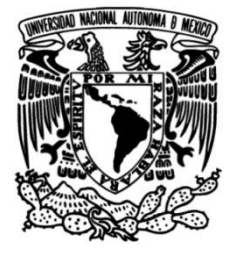

# **UNIVERSIDAD NACIONAL AUTÓNOMA DE MÉXICO**

## **FACULTAD DE INGENIERÍA**

# **Evaluación de la saturación de la red de movilidad vial propuesta para el Nuevo Aeropuerto Internacional de México**

### **TESIS**

Que para obtener el título de **Ingeniero Industrial**

**P R E S E N T A** 

Arturo Pulido Tomás

### **DIRECTORA DE TESIS**

Dra. Esther Segura Pérez

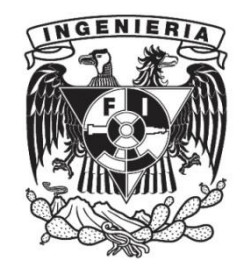

**Ciudad Universitaria, Cd. Mx., 2019**

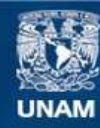

Universidad Nacional Autónoma de México

**UNAM – Dirección General de Bibliotecas Tesis Digitales Restricciones de uso**

#### **DERECHOS RESERVADOS © PROHIBIDA SU REPRODUCCIÓN TOTAL O PARCIAL**

Todo el material contenido en esta tesis esta protegido por la Ley Federal del Derecho de Autor (LFDA) de los Estados Unidos Mexicanos (México).

**Biblioteca Central** 

Dirección General de Bibliotecas de la UNAM

El uso de imágenes, fragmentos de videos, y demás material que sea objeto de protección de los derechos de autor, será exclusivamente para fines educativos e informativos y deberá citar la fuente donde la obtuvo mencionando el autor o autores. Cualquier uso distinto como el lucro, reproducción, edición o modificación, será perseguido y sancionado por el respectivo titular de los Derechos de Autor.

# Contenido

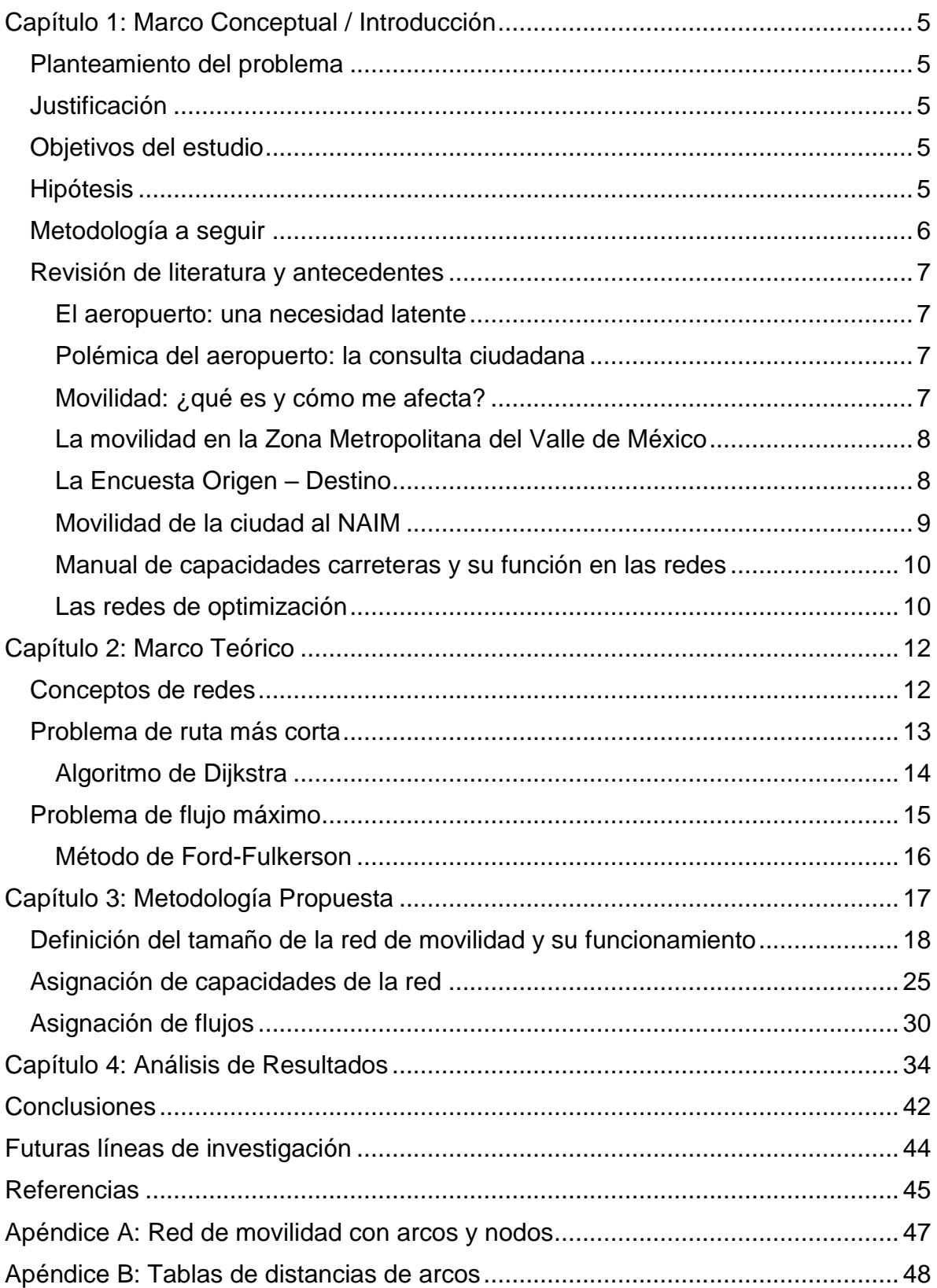

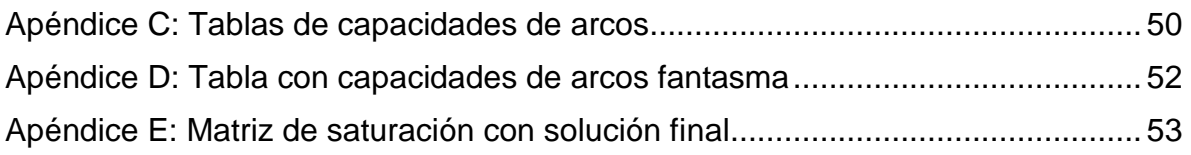

# Índice de figuras

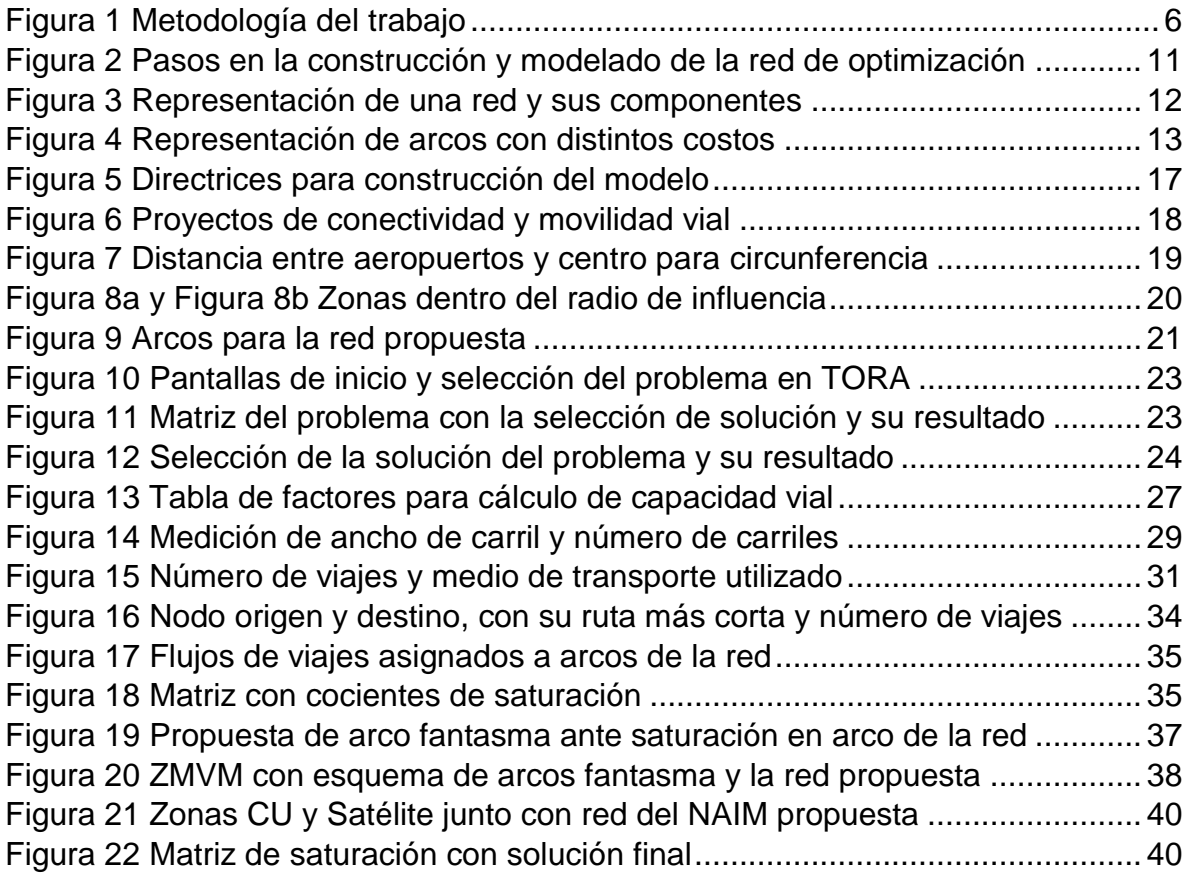

### Agradecimientos

A mis profesores, por su guía y sus enseñanzas dentro del salón de clases.

A mis padres, por su apoyo incondicional con el cual he logrado cumplir varias metas durante mi vida.

A mi hermana, por escucharme y ser una voz de motivación y reflexión.

A mi familia, por estar al pendiente de mis estudios y por felicitarme de mis logros.

A mis amigos, que han sido como mis hermanos: Luis Fernando, Marco, Sebastián, Rodrigo, Emilio, Juan, Neftalí, Iann y Chac.

A mis compañeros de clase, por ser un gran equipo y motivarme a ser un gran estudiante: Jaime, Abraham, César, Elena, Jessica y Rodrigo.

A la memoria de mi abuela, que con sus risas y alientos me enseñó a afrontar las adversidades y cumplir mis sueños.

A la Universidad, por darme enseñanzas en el deporte desde niño y ahora la oportunidad de estudiar una licenciatura.

### <span id="page-5-0"></span>Capítulo 1: Marco Conceptual / Introducción

### <span id="page-5-1"></span>Planteamiento del problema

El trabajo responde si la planeación de movilidad urbana propuesta está alineada con la conexión de la Zona Metropolitana del Valle de México (ZMVM) con el Nuevo Aeropuerto Internacional de México (NAIM) y si este desarrollo de carreteras también logra aliviar la saturación vehicular por medio de la utilización de las nuevas vías propuestas.

### <span id="page-5-2"></span>Justificación

Debido a que el aeropuerto es un proyecto que llevará más de 6 años de construcción y alrededor de 250 mil millones de pesos de inversión y con distintas fases operativas, es importante que se le dedique el tiempo suficiente a la evaluación de propuestas para soluciones de movilidad dentro de la zona metropolitana, así como reservar espacios para ampliaciones en un futuro desconocido, buscando evitar llegar a una saturación de la red de movilidad vehicular.

### <span id="page-5-3"></span>Objetivos del estudio

El estudio busca evaluar, por medio de un análisis de saturación, las propuestas existentes para movilidad vehicular y determinar si el proyecto es adecuado considerando la cantidad de viajes actuales entre zonas.

La evaluación se lleva a cabo por medio del trazo de una red de movilidad en el oriente de la ciudad y se desea que las condiciones iniciales de saturación se vean aliviadas por las nuevas rutas.

La investigación estará limitada por la disponibilidad de información sobre las obras consideradas, ya que las variables a utilizar para el análisis (velocidad, número de carriles, trazo exacto de la vialidad, puntos de intersección, entre otros) pueden no estar definidas todavía.

Otra de las limitantes será el algoritmo utilizado por la modelación, además de variables que no puedan controlarse (cierre de vías, accidentes en las vías, etc.)

### <span id="page-5-4"></span>Hipótesis

La red de movilidad propuesta tiene la capacidad suficiente para que sus arcos no lleguen a saturación por flujo vehicular

### <span id="page-6-0"></span>Metodología a seguir

El estudio se desarrolló en 3 etapas clave:

- 1. Desarrollo de una propuesta: fue importante al iniciar el proceso tener una lluvia de ideas y motivación, así como iniciar una revisión del estado del arte, literatura y antecedentes para poder construir una propuesta de trabajo.
- 2. Construcción de la solución al problema: Una vez definida la propuesta de trabajo se tuvo que desarrollar el modelado y estructura que permitiría atender el problema propuesto
- 3. Solución final, conclusiones y comentarios: Ya resuelto el problema se hace mención a lo aprendido, las mejoras identificadas y futuros estudios para continuidad o mayor soporte de la propuesta

La metodología propuesta, con mayor detalle de los pasos seguidos, se muestra en el siguiente esquema:

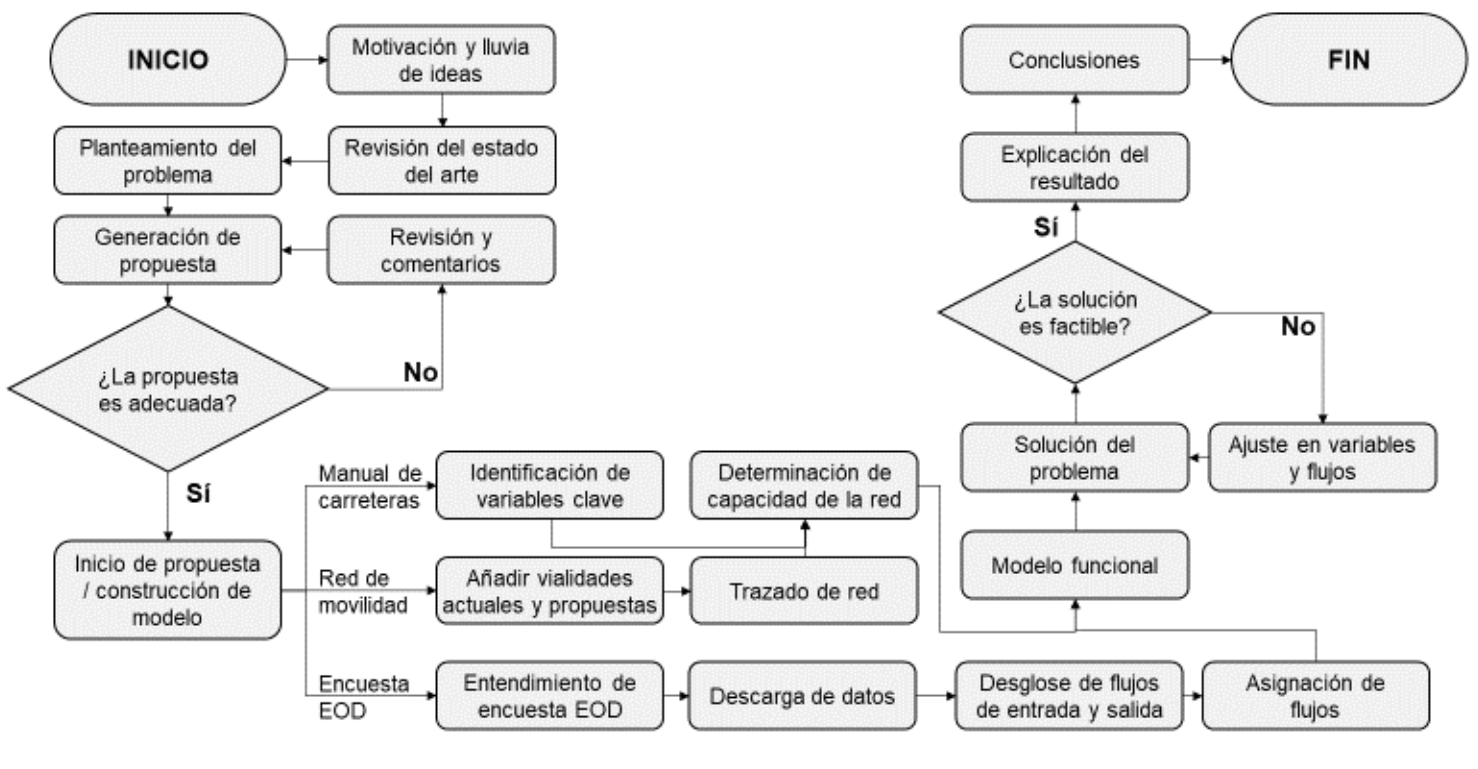

### **Figura 1 Metodología del trabajo**

*Fuente: elaboración propia*

### <span id="page-7-0"></span>Revisión de literatura y antecedentes

#### <span id="page-7-1"></span>El aeropuerto: una necesidad latente

En los últimos 10 años uno de los problemas más mencionados en cuanto a transporte es la saturación de tráfico aéreo del actual Aeropuerto Internacional de la Ciudad de México. A pesar de la construcción de una segunda terminal en 2007 en el actual aeropuerto desde  $2014$  se anunció que el espacio aéreo estaba saturado<sup>1</sup> con 32 millones de pasajeros anuales. Después de proyectos como un aeropuerto en Atenco, propuesto por el expresidente Vicente Fox, o un aeropuerto en Tizayuca, por propuesta del expresidente Felipe Calderón que no lograron concretarse para remediar y distribuir las llegadas a la Ciudad de México, se anunció en el año 2014 la construcción de un nuevo aeropuerto internacional para la Ciudad de México, el cual sería construido en la zona federal del Lago de Texcoco.

El nuevo aeropuerto remediaría el problema de saturación del actual, y ampliaría la capacidad (una vez terminadas sus dos fases de construcción) hasta 120 millones de pasajeros por año<sup>2</sup>. Sin embargo, construir un nuevo aeropuerto no sería la única solución necesaria: el Nuevo Aeropuerto de Internacional de México (NAIM) estaría a 15 km del aeropuerto actual, alejándolo de la ciudad.

#### <span id="page-7-2"></span>Polémica del aeropuerto: la consulta ciudadana

En 2018, una de las promesas de campaña del presidente electo de México se enfocó en la cancelación de la obra del NAIM en Texcoco. Después de las elecciones, el presidente decidió junto con el Secretario de Comunicaciones y Transportes que la decisión se tomaría con base en una consulta ciudadana, acto seguido se iniciaron reportes e investigaciones acerca de la viabilidad del proyecto y una contrapropuesta: una red de aeropuertos con la modificación de la Base Aérea Santa Lucía y mejoras al Aeropuerto Internacional Benito Juárez. La consulta llevó el proyecto de Texcoco a su cancelación.

#### <span id="page-7-3"></span>Movilidad: ¿qué es y cómo me afecta?

Una de las premisas que se tenían con la construcción del nuevo aeropuerto era que se trataba de un proyecto integral, es decir, la construcción se enfocaría en apoyar otras áreas de oportunidad de desarrollo tales como viviendas, hoteles, nuevos espacios para negocios, mínimo impacto ambiental y beneficios a la movilidad. El último punto será de nuestro interés para el desarrollo del trabajo escrito, por lo cual es importante ahondar en la definición de movilidad, así como el impacto que será evaluado.

Movilidad se define, según el diccionario de la Real Academia Española, como la capacidad de moverse o recibir movimiento. Dicho lo anterior, si el proyecto del aeropuerto propone una solución a la movilidad se puede inferir que, una vez terminado, se tendría un beneficio o un incremento en la capacidad de movernos. La aseveración anterior

<sup>1</sup> (Forbes México, 2014)

<sup>2</sup> (Grupo Aeroportuario de la Ciudad de México, 2014)

genera una duda sobre el verdadero beneficio de la movilidad, si ya se ha comentado que es nuestra capacidad de movernos, ¿cómo es que se hace eficiente la movilidad y no crece únicamente en magnitud? Primeramente, se debe introducir el concepto de movilidad urbana (el cual será abreviado a "movilidad" en párrafos subsecuentes) que consiste en el movimiento de personas y bienes en una ciudad, independientemente del medio utilizado para desplazarse, ya sea a pie, en transporte público, automóvil, bicicleta, etc.<sup>3</sup>

Tomando la última definición para movilidad, observamos que requerimos de ella para el desarrollo de nuestras actividades del diario y la ampliación de una red de movilidad quizá se base en necesidades de poblaciones o de un modelo que, a futuro, permitirá atenuar complicaciones por saturación o ineficiencias en las vías de movilidad disponibles para la demanda de la población. Dado que el aeropuerto es una obra específica a un lugar, se debe entonces entender la relación que tiene la movilidad con esa zona identificada que, para este caso, es la Zona Metropolitana del Valle de México.

#### <span id="page-8-0"></span>La movilidad en la Zona Metropolitana del Valle de México

Con más de ~20 millones de habitantes y siendo una de las 5 zonas metropolitanas más grandes de la OCDE<sup>4</sup> , la Zona Metropolitana del Valle de México (ZMVM) es una zona de alta demanda de movilidad. Se realizan viajes para ir a estudiar, a trabajar, dejar o recoger a alguien, trámites, culto religioso, entre otras. La ciudad no deja de moverse, y eso la hace llegar a una saturación: desde 2010 la Ciudad de México ha tenido uno de los peores niveles de congestión por tráfico en el mundo y en 2016 y 2017 ha sido la ciudad más congestionada de todo el mundo<sup>5</sup> con un nivel de congestión de 66% en 2017 y picos de 96% y 101% en la mañana y en la noche, respectivamente y de acuerdo a información de TomTom.

TomTom es una empresa de tecnología especializada en el estudio de congestión vial en el mundo, actualmente cuenta con un índice de medición de saturación vial que mide en tiempo real, con información de tráfico, la saturación en las vías carreteras de una ciudad. TomTom registra información de 390 ciudades en 48 países del mundo y cada año publica su índice de congestión basado en la información recabada del año.

Los datos anteriores, junto con el peso de los estudios de la empresa, demuestran la relevancia de la movilidad en la vida diaria.

#### <span id="page-8-1"></span>La Encuesta Origen – Destino

El estudio o Encuesta Origen – Destino (EOD) de la ZMVM es un estudio realizado por el Instituto Nacional de Estadística y Geografía (INEGI) de manera conjunta en las 16 alcaldías de la Ciudad de México, 59 municipios del Estado de México y uno de Hidalgo

<sup>3</sup> (CONUEE, 2018)

<sup>4</sup> (OCDE, 2015)

<sup>5</sup> (TomTom Traffic, 2017)

que, juntos, conforman a la ZMVM en su totalidad. El último estudio se realizó en 2017 y con sus resultados permite conocer la movilidad actual de los habitantes de la ZMVM y las características de sus viajes realizados.

Dentro del estudio existe una matriz origen – destino que será clave para el desarrollo del trabajo. El estudio subdivide las alcaldías y municipios estudiados en zonas de menor tamaño, en el caso de la matriz de nuestro interés buscamos los cruces entre cada una de las zonas que permite saber el número total de traslados de una a otra y viceversa. Esto será relevante para las estimaciones de viajes dentro de la ciudad y la zona cercana al aeropuerto.

De acuerdo a la Encuesta de Origen – Destino del Instituto Nacional de Estadística y Geografía (INEGI) en el año 2017 en un día entre semana se realizan más de 30 millones de viajes dentro de la ZMVM. Dicho lo anterior, cualquier propuesta para solventar saturaciones o mejorar la eficiencia de movilidad de la Ciudad de México debe ser evaluada con suma cautela y garantizar que genere un impacto positivo en la movilidad. Dado que el aeropuerto es la obra de infraestructura más grande del sexenio 2012-2018 es adecuado hacer la pregunta: ¿las vías actuales para moverse al NAIM serán suficientes para el aeropuerto?

### <span id="page-9-0"></span>Movilidad de la ciudad al NAIM

Hoy en día para llegar al sitio de construcción del nuevo aeropuerto sólo se cuenta con la carretera de Texcoco. Dicho lo anterior, existe una necesidad de conectar el NAIM con la Zona Metropolitana del Valle de México por medio de nuevas vías carreteras y la expansión de vías actuales para así poder satisfacer a la demanda potencial que generará esta obra.

La Secretaría de Comunicaciones y Transportes (SCT) ha propuesto inicialmente 17 vialidades que conectarán al aeropuerto con la ciudad y que deberán finalizarse hacia el año 2020<sup>6</sup>, con estas obras se buscará resolver el problema del aforo vehicular que se generará con la demanda y podrá satisfacer a las líneas de deseo de viajes entre distintas zonas de la ZMVM, así como los viajes al NAIM. Se estima que las obras puedan costar cerca de 50 mil millones de pesos, y serían desarrolladas tanto por el gobierno del Estado de México como el de la Ciudad de México.

La relevancia de la movilidad recae entonces en las magnitudes de la inversión requerida para las obras y el número de habitantes de la Zona Metropolitana que se mueven en automóvil. En el año 2017 la Encuesta Origen-Destino del INEGI indicó que en la ZMVM se realizaban alrededor de 34 millones de viajes diarios en todos los distintos medios de transporte. De estos viajes, cerca del 30% se realizan en automóvil, utilizando auto privado y taxi de aplicación, sitio o de calle. Se estima que la tasa de ocupación promedio de un

<sup>6</sup> (Robles, 2017)

auto sea de 1.2 personas<sup>7</sup>, esto indica que la saturación en las vialidades se puede alcanzar con un número menor de viajes, ya que los autos no son utilizados por más de 2 personas en promedio.

Por la alta incidencia de viajes en automóvil en la ciudad y la gran cantidad de proyectos definidos inicialmente, es importante estudiar la propuesta de la Secretaría de Comunicaciones y Transportes para una evaluación de la movilidad en la zona oriente de la ZMVM. Se puede observar que la creación de una nueva red implica la necesidad de realizar un estudio que pueda, primeramente, evaluar las capacidades de movilidad de dicha red, así como los cambios esperados en flujos causados por las nuevas aperturas de vialidades para así determinar si la propuesta de red logrará satisfacer las necesidades de sus usuarios.

### <span id="page-10-0"></span>Manual de capacidades carreteras y su función en las redes

El *Highway Capacity Manual* es un libro publicado por la *Transportation Research Board* que compila estudios en carreteras de Estados Unidos desde 1950 hasta la fecha. Dicho libro provee técnicas y algoritmos que permiten estimar capacidades carreteras, las cuales servirán para el diseño de nuevas vías además de determinar el nivel de servicio de infraestructura de transporte existente como: intersecciones, pasos peatonales, calles, carriles de bicicletas y vialidades. Cabe destacar que el manual no es un estándar legal, pero su alta profundidad de estudios en carreteras permite hacer estimaciones fidedignas.

El manual a utilizar para la elaboración de este trabajo será la edición del año 2000, la versión incluye capítulos con conceptos viales, metodologías de cálculo, análisis de áreas y simulación. Para este trabajo se utilizará la sección de metodologías

### <span id="page-10-1"></span>Las redes de optimización

Para poder realizar el estudio se requiere de programación matemática, en específico modelos de redes de optimización que, con nodos establecidos y longitudes de arcos, se modelarán los viajes en automóvil realizados bajo el algoritmo de Dijkstra del problema de ruta más corta. La construcción del modelo que se describe en los siguientes párrafos se puede observar esquemáticamente en la figura 2.

Una vez que se obtengan todas las rutas más cortas para cada nodo de la red se deberá investigar el flujo máximo de cada arco de la red, considerando capacidades viales y una metodología que ajuste la capacidad por distintos factores. Después, se asignará un nodo cercano a cada zona definida en la Encuesta Origen-Destino para que se puedan identificar las rutas teóricas ideales a tomar por los automovilistas a través de la red.

En cuanto se tengan identificados los nodos para cada zona se deberá hacer un cálculo del número de viajes que se realicen por arco, para esto se deberán contar los viajes realizados según el origen, destino y ruta a tomar calculada de modo que se distribuyan a

<sup>7</sup> (ADHOC Consultores Asociados, 2016)

lo largo de la red propuesta, cabe destacar que se deberán considerar distintas condiciones (crecimiento en el uso de autos particulares, cambios en la demanda de viajes) que cambiarán el tamaño y ubicación de la demanda de capacidad vial dentro de la red, dando así mayor sostenibilidad y consistencia al modelo.

Una vez establecida la demanda vial según los viajes se realizará un análisis de los arcos y nodos de la red, identificando los arcos problema o los que lleguen a una posible saturación, se buscarán entonces rutas alternativas que puedan aliviar el problema y que sigan cumpliendo con los requisitos de destino y menor distancia posible de las personas, en caso de que no exista otra solución viable se generarán propuestas que ayuden a resolver los problemas de movilidad.

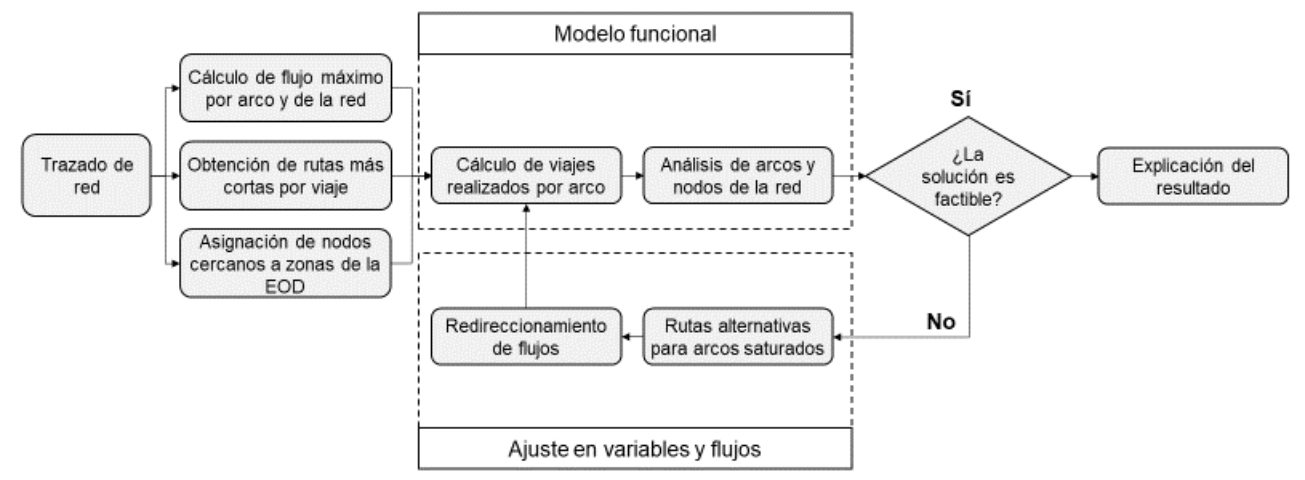

<span id="page-11-0"></span>**Figura 2 Pasos en la construcción y modelado de la red de optimización** *Fuente: elaboración propia*

### <span id="page-12-0"></span>Capítulo 2: Marco Teórico

Como se mencionó previamente, la situación de la movilidad vial en la zona oriente de la Ciudad de México y próximamente hacia el NAIM requiere de una solución con optimización a través de varias rutas. Una gran cantidad de problemas de optimización que cuentan con distintos orígenes y destinos se pueden analizar mejor por medio de una representación gráfica, grafo o una red<sup>8</sup> por lo cual este método resulta apropiado para llegar a una respuesta.

### <span id="page-12-1"></span>Conceptos de redes

Una red es un conjunto de nodos conectados por un conjunto de arcos. Para crear una red se requiere definir un conjunto de puntos extremos (estos serán mis nodos) y los arcos que podrán tener una o dos direcciones de flujos y se representarán por medio de una línea (2 direcciones) o una línea con punta de flecha (1 dirección). Si una red contiene un arco o un conjunto de arcos que puedan conectar un nodo origen *i* a un nodo destino *j* es posible realizar movimientos a través de éstos<sup>9</sup>; al conjunto de arcos se le conoce también como cadena o camino.

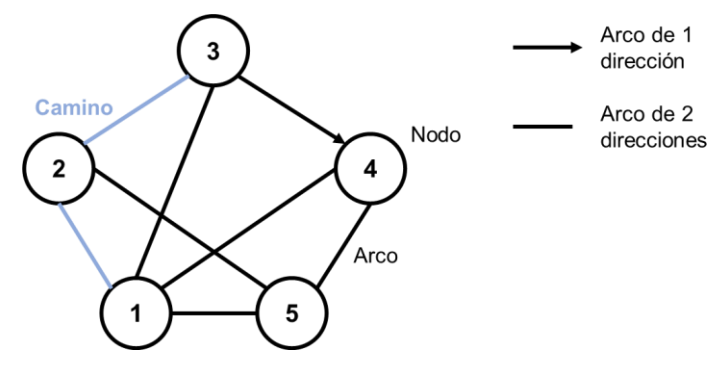

**Figura 3 Representación de una red y sus componentes**

*Fuente: elaboración propia basado en (Prawda, 2004)*

<span id="page-12-2"></span>Además de dirección, los arcos pueden tener un valor o costo de un nodo a otro, dicho costo puede definirse por distancias, tiempos, costos reales o cualquier otra variable que puede asignarse de manera equiparable a cada línea de la red. Dentro de los arcos de la red existirán flujos que recorrerán uno o varios arcos en su ruta nodo origen – nodo destino. De acuerdo al autor Juan Prawda Witenberg, el flujo a través de una red deberá satisfacer las siguientes restricciones:

- I. El flujo entra a la red únicamente por el nodo fuente, por convención el flujo que sale de un nodo es negativo y el que entra será positivo.
- II. En un nodo intermedio, el flujo de entrada será igual al total del flujo de salida.
- III. El flujo sale de la red únicamente por el nodo destino.

<sup>8</sup> (Winston, 2005)

<sup>9</sup> (Prawda, 2004)

IV. El flujo en un arco debe conformar los requerimientos mínimos y las capacidades máximas del arco.

Los arcos y nodos, al formar una red, permiten dar solución a problemas por medio de algoritmos que harán referencia y modificarán las rutas, los viajes, trayectorias o flujos dentro de la red. Esto tendrá distintas soluciones según las condiciones de la red y del algoritmo utilizado, para este trabajo se entrará en detalle con los algoritmos de flujo máximo y la ruta más corta.

### <span id="page-13-0"></span>Problema de ruta más corta

El problema de la ruta más corta tiene que ver con la determinación de caminos conectados en una red de transporte que constituyen la distancia más corta entre una fuente y un destino<sup>10</sup>. Para esto se requiere una evaluación de todas las rutas posibles entre un nodo origen y un nodo destino, dicha evaluación será llevada a cabo con la metodología propuesta en la siguiente sección, por el momento nos concentraremos en el planteamiento del problema.

Geométricamente se puede determinar que para conectar un nodo *i* a un nodo *j* con el menor costo o distancia posible se lograría con una línea recta. Sin embargo, en una red no necesariamente se cumple la condición anterior ya que puede existir un camino que pase por un nodo *k* que logre cumplir con la condición de costo mínimo<sup>11</sup>. Dicha condición puede expresarse por medio de la siguiente desigualdad:

$$
c_{ij} + c_{jk} \ge c_{ik}
$$

Y su representación gráfica es la siguiente:

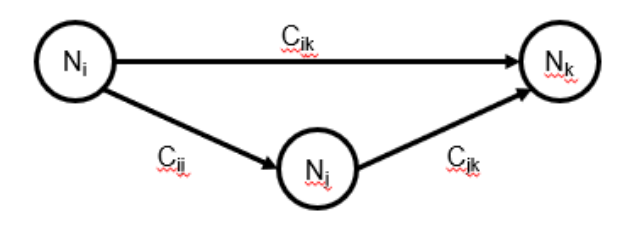

**Figura 4 Representación de arcos con distintos costos**

*Fuente: elaboración propia basado en (Prawda, 2004)*

<span id="page-13-1"></span>Si el trayecto más económico o de menor distancia entre dos nodos es el arco directo que los une, entonces el problema tiene solución trivial.

<sup>10</sup> (Taha, 1991)

<sup>11</sup> (Prawda, 2004)

### <span id="page-14-0"></span>Algoritmo de Dijkstra

El algoritmo de Dijkstra tiene por objeto determinar las rutas más cortas entre un nodo fuente y todos los demás nodos de la red.<sup>12</sup> Se define de la siguiente manera:

Considerando a u<sup>i</sup> como la distancia más corta que existe desde el nodo fuente 1 hasta un nodo *i*, con *dij* definida como la longitud del arco (*i, j*) y mayor a cero. Entonces la etiqueta para un nodo *j*, inmediatamente posterior a un nodo *i*, se definirá como:

$$
[u_j, i] = [u_i + d_{ij}, i] \text{ con } d_{ij} \ge 0
$$

Para el caso del nodo fuente o de inicio la etiqueta será [0, --] indicando que no se tiene predecesor.

Adicional a la definición, existen 2 tipos de etiquetas: temporales y permanentes. Una etiqueta temporal será aquella que se modifica si se puede encontrar una ruta más corta a un nodo. En el caso de que no se encuentren rutas mejores al nodo la etiqueta pasará de temporal a permanente. Los pasos a seguir, propuestos por Hamdy A. Taha, para etiquetar nodos son los siguientes:

- 1. Seleccionar el nodo fuente (nodo 1) y etiquetarlo con la etiqueta permanente [0. --  $\lambda$ . Iqualar i = 1.
- 2. Calcular las etiquetas temporales [*u<sup>i</sup>* + *dij* , *i*] para cada nodo *j* al que pueda llegarse desde el nodo *i*, siempre y cuando *j* no tenga etiqueta permanente. Si el nodo *j* ya está etiquetado por otro nodo *k* con [*u<sup>j</sup>* , *k*] y si *u<sup>i</sup>* + *dij* < *uj*, sustituir [*u<sup>j</sup>* , *k*] por [*u<sup>i</sup>* + *dij* , *i*].
- 3. Si todos los nodos tienen etiquetas permanentes, detenerse. En caso contrario, se selecciona la etiqueta [*u<sup>r</sup>* , *s*] que tenga la distancia más corta (*=ur*) entre todas las etiquetas temporales (los empates se rompen de forma arbitraria). Hacer que *i = r* y repetir los pasos 2 y 3.

### <span id="page-15-0"></span>Problema de flujo máximo

Muchos de los problemas modelados en una red suelen contar con arcos que tienen restricciones de capacidad, limitando la cantidad de flujo que se puede desplazar dentro de éstos. En el problema de flujo máximo se busca mover la mayor cantidad de flujo posible desde una fuente a un destino, <sup>13</sup> y se logra a través de la determinación de una ruta.

El problema de flujo máximo en una red se define como el valor de la suma de flujos desde un nodo origen a un nodo destino, matemáticamente se puede representar como:

$$
M\land x \ v = \sum_j X_{sj}
$$

sujeto a

$$
\sum_{i} X_{if} - \sum_{k} X_{fk} = \begin{cases} -v, si \ j = s \\ 0, si \ j \neq s, t \\ v, si \ j = t \end{cases}
$$

Donde:

 $\nu$  es el flujo  $X_{si}$  es el flujo del nodo fuente al nodo j s es el nodo fuente  $t$  es el nodo destino  $i, j, k$  representan a los nodos de la red

El problema de flujo máximo es bastante útil al momento de resolver problemas de distribución, existen 4 casos: un origen y un destino, un origen y múltiples destinos, múltiples orígenes y un destino y múltiples orígenes y destinos. Para resolverlo, es importante asegurarse que las capacidades de los arcos sean suficientes para mover los flujos de demanda de los nodos origen hacia sus destinos, de otra manera el problema no tendría solución.

Si uno parte de un grafo obtenido por una ruta más corta, la solución del problema estará en buscar la máxima capacidad para cada ruta entre las distintas combinaciones de nodos origen y destino identificadas.

<sup>13</sup> (Winston, 2005)

### <span id="page-16-0"></span>Método de Ford-Fulkerson

El algoritmo de etiquetas o método de Ford-Fulkerson permitirá encontrar el flujo óptimo mediante la modificación de los flujos factibles que llevan del origen al destino. Para utilizar el método es importante considerar 2 propiedades que poseen los distintos arcos de la red que son:

- 1. Si el flujo por el arco *i j* está por debajo de la capacidad del arco *i j* entonces se puede incrementar el flujo por dicho arco
- 2. Si el flujo por el arco *i j* es positivo se podrá reducir el flujo que pasa por dicho arco

En resumen, las propiedades anteriores indican que se puede aumentar o disminuir el flujo que pasa por un arco y llegar a una solución siempre y cuando se cumpla con que el flujo sea positivo y menor o igual a la capacidad máxima del arco

El método se resume a 2 fases: asignación de etiquetas a nodos y cambio de flujos en la red. Para la primera parte se considera que un nodo puede estar en cualquiera de los 3 estados siguientes, que son mutuamente excluyentes<sup>14</sup>:

- a) Con etiqueta y registrado
- b) Con etiqueta y sin registrar
- c) Sin etiqueta

Un nodo tendrá etiqueta y estará registrado cuando todos los nodos vecinos a éste tengan etiqueta.

<sup>14</sup> (Prawda, 2004)

### <span id="page-17-0"></span>Capítulo 3: Metodología Propuesta

Considerando las definiciones matemáticas anteriores, así como el planteamiento del problema abordado en el primer capítulo, se puede determinar como primer punto que la solución no es trivial. Se requiere una delimitación del campo de trabajo del sistema, así como de un estudio y entendimiento a detalle de las distintas variables a identificar para modelar una solución.

Un primer acercamiento al problema nos muestra que la manera de resolverse es con la utilización de datos reales de viajes en la ciudad distribuidos en una red de movilidad existente. Dado que el trabajo busca una extensión adicional relacionada a la conexión de un aeropuerto "fuera de la ciudad" se deberán agregar las propuestas de infraestructura a la red, de modo que la solución obtenida sea útil para un tema que no ha sido resuelto y que a futuro demandará de su solución. Retomando los puntos clave: red, capacidad, y flujos. Se construirá un grafo que incluya en sus arcos las nuevas propuestas de movilidad y se modelará la situación de movilidad vial actual a través de dicha red.

A continuación, se presenta un esquema que permita definir los pasos a seguir durante el trabajo para la construcción del modelo de la red, de modo que al probarlo se pueda llegar a la conclusión sobre si el problema tiene o no solución. En cualquiera de los dos casos se hará un análisis de los resultados y una evaluación de posibles mejoras futuras o extensiones al proyecto, así como nuevos hallazgos clave para nuevas líneas de trabajo futuras.

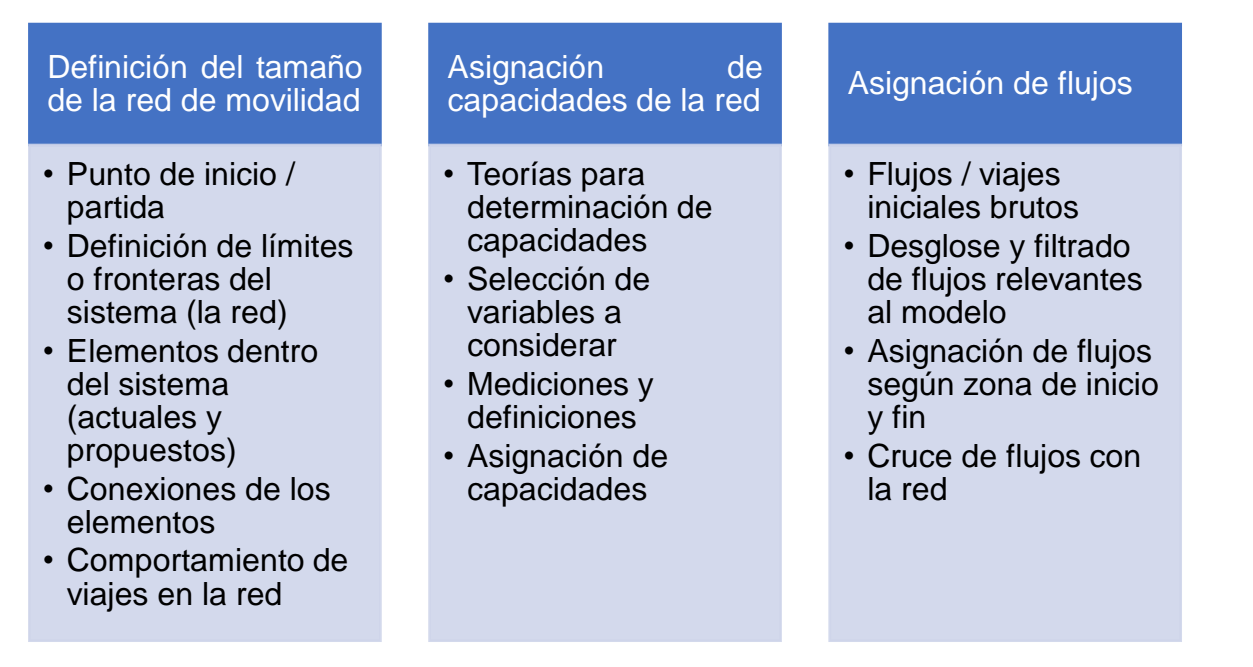

#### **Figura 5 Directrices para construcción del modelo** *Fuente: elaboración propia*

<span id="page-17-1"></span>El esquema anterior, además de resumir los pasos a seguir en la construcción del modelo, servirá como lista de cotejo para validar el modelado y garantizar que los puntos clave identificados estén cubiertos y que los nuevos mensajes y/o futuras extensiones obtenidas al finalizar el modelo puedan ser clasificadas dentro de cualquiera de los criterios anteriores.

### <span id="page-18-0"></span>Definición del tamaño de la red de movilidad y su funcionamiento

Para la determinación del tamaño de la red de movilidad se tomaron en cuenta dos factores clave.

El primer factor está basado en información de Grupo Aeroportuario de la Ciudad de México (GACM) y la SCT que se difundió al inicio del proyecto del aeropuerto. En una conferencia se compartió una imagen de la ZMVM con los distintos trabajos a realizar para conectividad vial al NAIM una vez terminado el proyecto (hacia el año 2050).

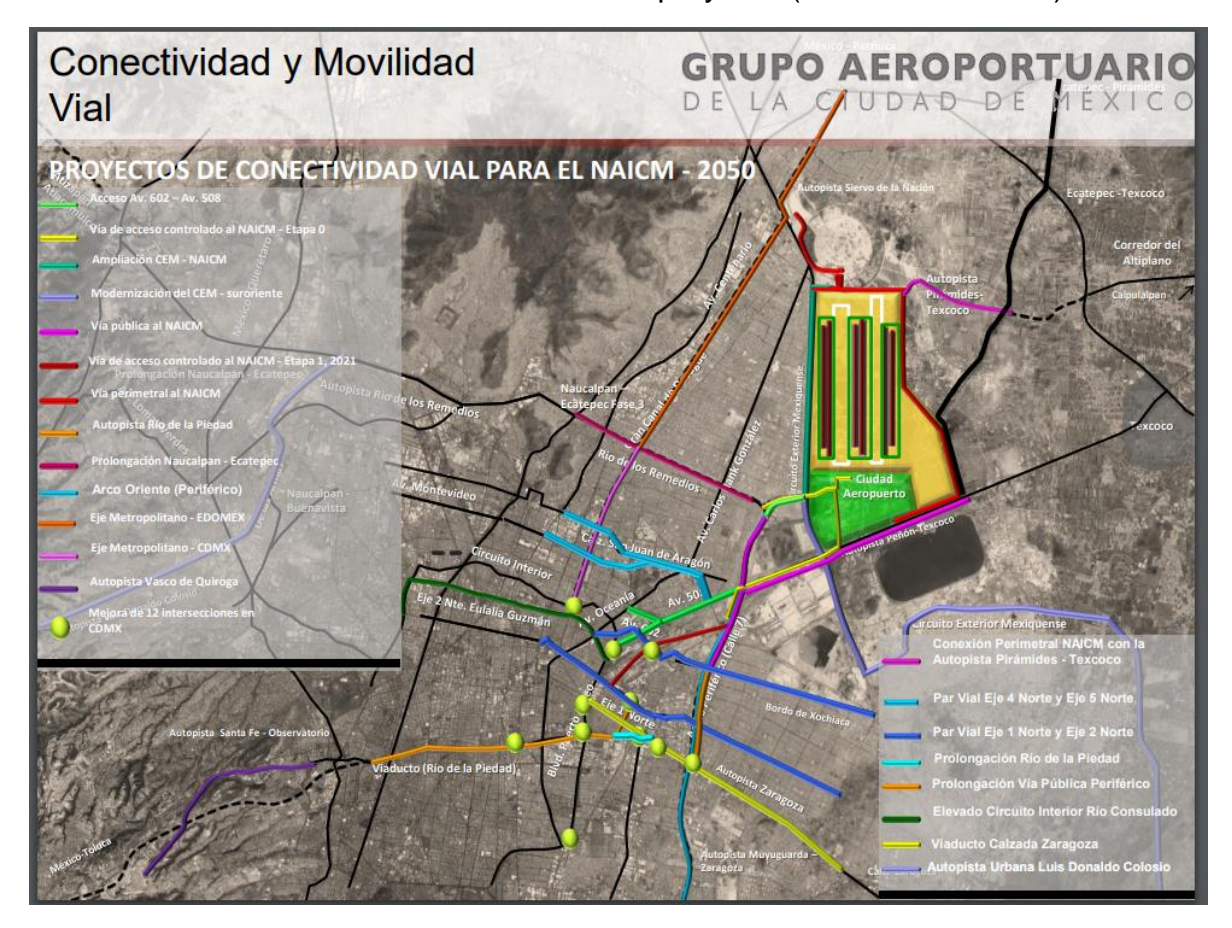

**Figura 6 Proyectos de conectividad y movilidad vial**  *Fuente:* (Grupo Aeroportuario de la Ciudad de México, 2014)

<span id="page-18-1"></span>La figura anterior muestra que la mayoría de las obras a realizar se encuentran en la zona actual del Aeropuerto Internacional de la Ciudad de México (AICM) y en sus alrededores, esto indica un reaprovechamiento del área del viejo aeropuerto para nuevas conexiones, así como la mejora de 12 intersecciones al poniente y sur de dicho aeropuerto.

El segundo factor que influye en la determinación del área de la red está afectado por el trazo de un radio de influencia desde un centro determinado por las 2 zonas en las que se encuentran los aeropuertos (AICM y NAIM) dentro de la ZMVM. Para conseguir el centro de la circunferencia se trazó una línea recta entre los 2 aeropuertos y se consideró la mitad de la distancia, después se seleccionó el cruce de 2 vías que conectaran a los aeropuertos.

En la siguiente imagen tomada con Google Maps, se encuentra que la distancia entre ambos aeropuertos es de 13.8km (tomando como un punto a cada aeropuerto) y que la vía más cercana que comunica a los 2 aeropuertos y que tiene un cruce con otra vialidad es la carretera a Texcoco, así entonces se marca con una "x" roja el centro de la circunferencia a tomar.

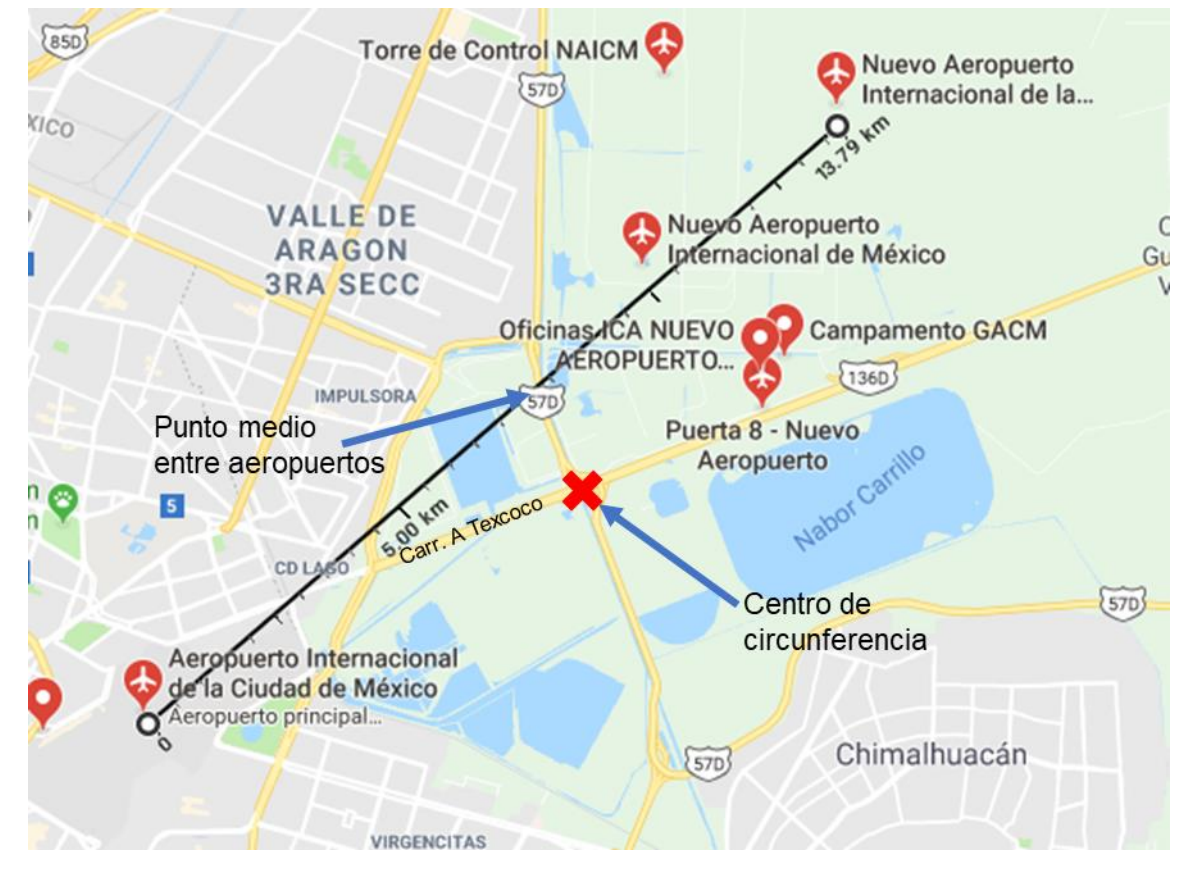

**Figura 7 Distancia entre aeropuertos y centro para circunferencia** *Fuente: elaboración propia con imágenes de Google Maps*

<span id="page-19-0"></span>Para el radio del área de influencia se seleccionó una distancia en la que se cubrieran las zonas de la Encuesta Origen Destino que son afectadas por las nuevas obras propuestas por el GACM. Se traza una circunferencia dentro de la versión interactiva de la encuesta del INEGI y se encuentra que en un radio de 13 km se logra cubrir a todas las zonas y hasta unas cuantas más que son cercanas a las obras en vías de movilidad.

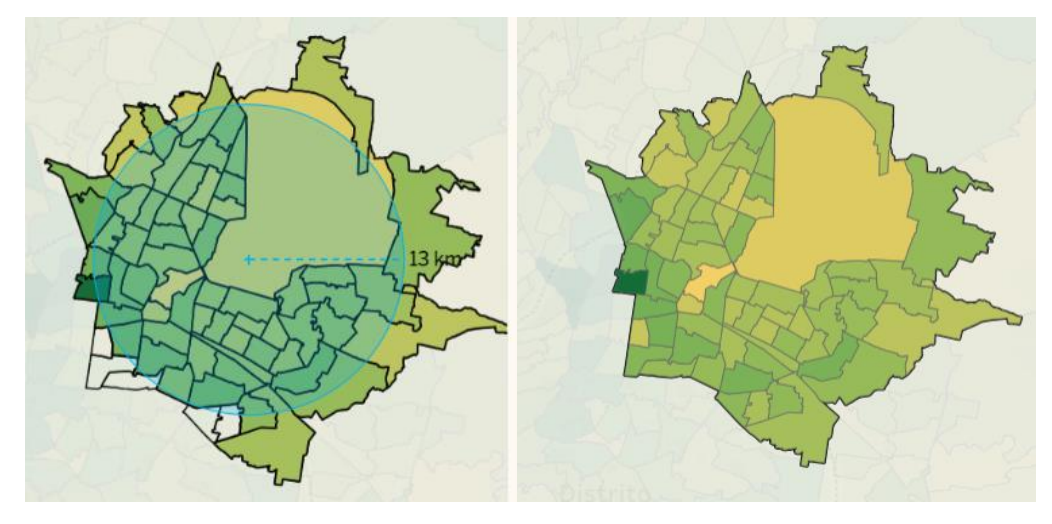

**Figura 8a y Figura 8b Zonas dentro del radio de influencia**  *Fuente: elaboración propia con mapa interactivo de la EOD de la ZMVM 2017*

<span id="page-20-0"></span>Una vez que se encontraron las fronteras de la red de movilidad en la zona del aeropuerto actual y del nuevo aeropuerto se generó el grafo con los arcos y nodos. Dado que existe gran cantidad de calles que cruzan entre sí y no todas son utilizadas como opciones para movimientos viales se determinó un criterio para seleccionar los arcos (vías) y nodos (cruces viales) de la red, los puntos más relevantes para incluir una vialidad a la red fueron los siguientes:

- a) Vías con velocidad mayor o igual a 50km/h
- b) Vías que también se reconocen como ejes viales
- c) Vías de acceso controlado
- d) Que conecten con las entradas de Terminal 1 o Terminal 2 del aeropuerto
- e) Que no sea una vialidad únicamente de una colonia
- f) Que conecten con o sean parte de la propuesta de movilidad del GACM a 2050

Cabe destacar que para las zonas perimetrales de la frontera de la red sólo se consideraron los nodos más próximos al centro de la circunferencia, además, si una red atraviesa por completo una zona, pero sólo cuenta con un nodo, no se tomará en cuenta la extensión de la vialidad y el punto de entrada a la red será dicho nodo.

Con las premisas anteriores se inició el trazo de la red, para lograr contar con distancias muy cercanas a la realidad se utilizó la herramienta *MyMaps* de Google, representada en la figura 9, dicha herramienta permite crear capas sobre un mapa y obtener información con base en lo trazado en cada capa. Para este proyecto se requirieron 2 capas, una para trazar arcos y otra de identificación de nodos.

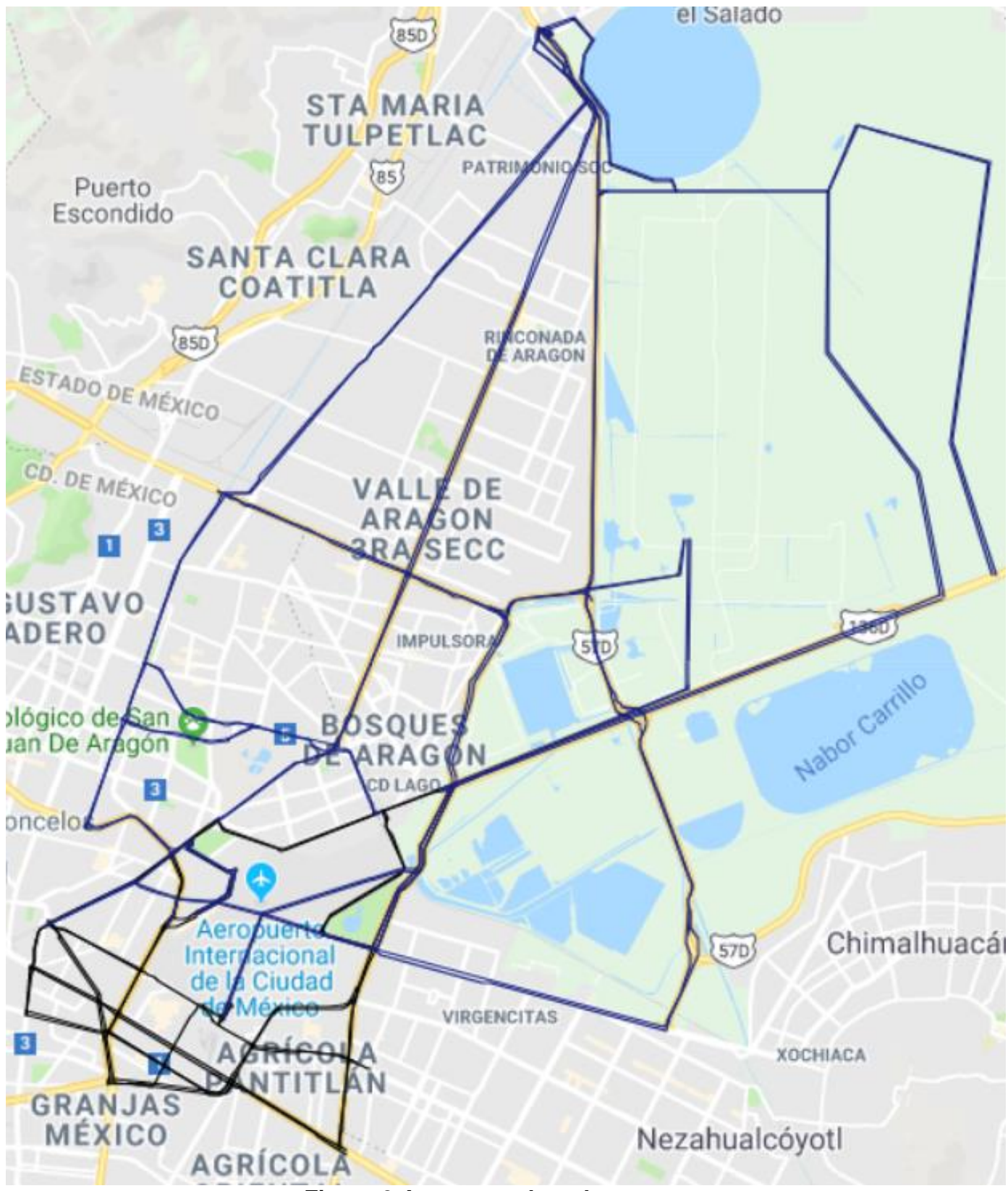

<span id="page-21-0"></span>**Figura 9 Arcos para la red propuest a** *Fuente: elaboración propia con imágenes de Google Maps*

La primera capa se utilizó adicionalmente para obtener las distancias a recorrer en cada arco, la metodología de medición utilizada por Google ofrece hasta una precisión de 1 [km] más 2 cifras decimales. Cabe destacar que, a pesar de que se haya llegado a un nodo, el arco debe considerar distancias adicionales para la incorporación a la intersección debido a vueltas de trébol o desplazamiento a calles aledañas que ayuden a cruzar las vialidades.

La consideración de distancia adicional será una aproximación a la mitad de las distancias a recorrer según sea el caso (vuelta izquierda o derecha). Por ejemplo: si el mapa indica que la vuelta a la izquierda representa 100 metros extra de arco y a la derecha sólo 20 entonces se buscará un extra al arco que se acerque a 60 metros para poder homogeneizar estos cambios en distancias que afectarían el modelado de la red.

Una vez que se dibujaron los arcos de la red se obtuvo el grafo de la figura 9. Se pueden observar arcos de color azul y negro los cuales representan las vías actuales que conectan con el AICM (negro) así como las que serán construidas y las que requerirán de modificaciones según los proyectos de la SCT (azul). En cada intersección se añadieron y numeraron los 50 nodos que conforman a la red<sup>15</sup>.

Ya que se contaba con la red completa se tuvieron que tabular las distintas distancias obtenidas en la red. Para esto se creó una tabla en Excel con nodos origen y destino (en ejes verticales y horizontales respectivamente) en donde las longitudes de los arcos eran registradas, en km, dependiendo entre qué nodos estaba el arco<sup>16</sup>. En los casos que no existiera nodo se añadió una distancia de  $1x10^{99}$  km, garantizando que la red nunca utilizará nodos inexistentes al calcular la ruta más corta.

Una vez tabuladas todas las distancias en la matriz de 50 x 50 fue necesario obtener todas las combinaciones posibles de rutas dentro de la red, existen 2450 viajes posibles que pueden utilizar 163 arcos distintos para sus traslados. Para poder tener una aproximación de las rutas "ideales" o las que tienen una probabilidad de ser seleccionadas por los automovilistas se determinó que todos los viajes se realizarán buscando recorrer la menor distancia posible entre origen y destino (la probabilidad de selección de ruta será 1 o 0, dependiendo el menor resultado en distancia recorrida). Para lograr esto, se utilizó el algoritmo de la ruta más corta, de modo que se encontrara para cada punto de partida y sus distintas opciones de llegada la solución óptima.

Debido a la dimensión del problema que se deseaba resolver el *solver* de Excel no era una opción viable, por lo tanto, se decidió utilizar el software desarrollado para el libro "Investigación de Operaciones" de Hamdy A. Taha llamado *TORA*.

<sup>15</sup> La figura que incluye arcos y nodos de la red se puede encontrar en el Apéndice A

<sup>16</sup> La tabla de distancias entre nodos se puede encontrar en el Apéndice B

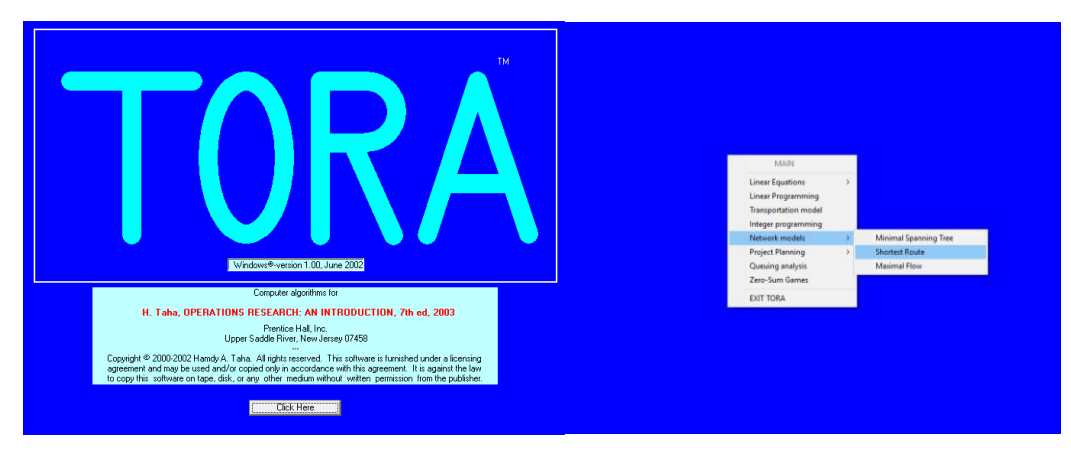

**Figura 10 Pantallas de inicio y selección del problema en TORA** *Fuente: elaboración propia con imágenes de TORA*

<span id="page-23-0"></span>En el programa se tenía que seleccionar el problema a resolver (ruta más corta) y después se tuvo que determinar el número de nodos (50). Después, se tuvieron que agregar los valores previamente tabulados en Excel a la nueva matriz con las cifras decimales que se habían obtenido previamente.

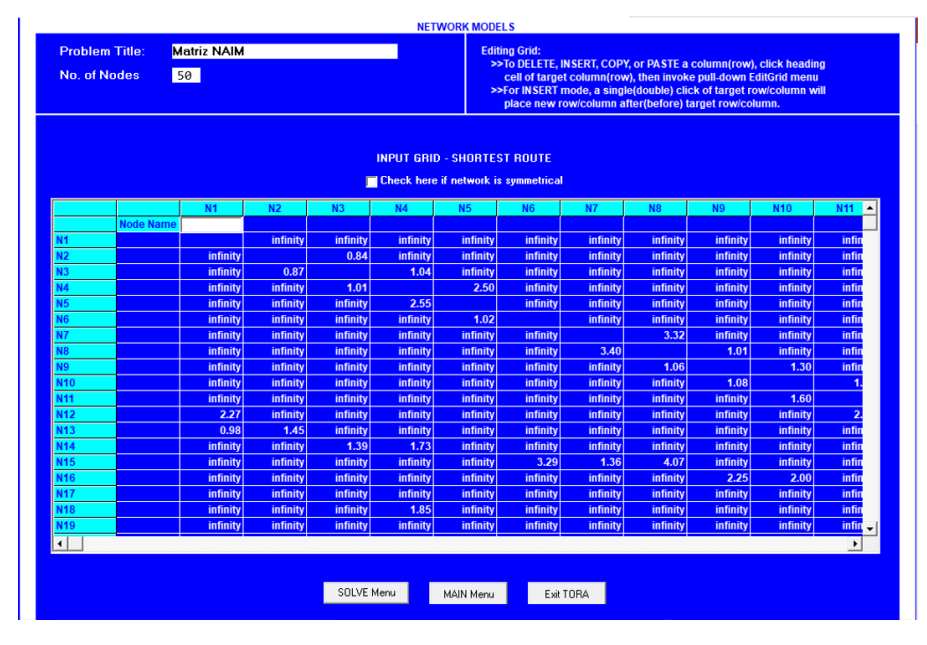

<span id="page-23-1"></span>**Figura 11 Matriz del problema con la selección de solución y su resultado** *Fuente: elaboración propia con imágenes de TORA*

Una vez creada la matriz el programa realizaba la solución por medio del algoritmo de Dijkstra y se obtenían los resultados para cada punto origen y sus distintas opciones de destino. Cabe destacar que la matriz no es simétrica, por lo tanto, se tuvo que tener mucho cuidado al revisar las rutas en sentido contrario ya que la solución óptima podía ser distinta.

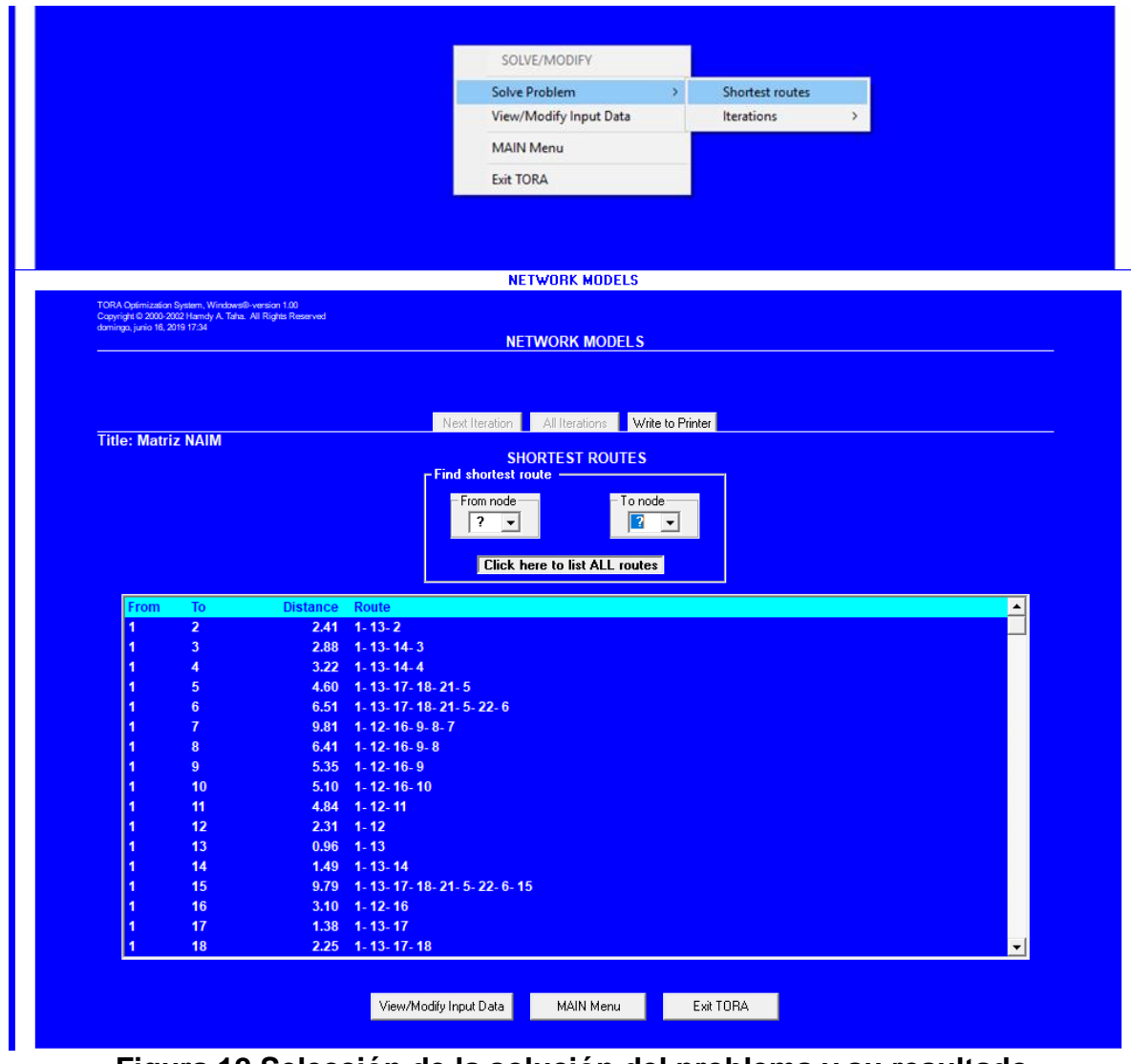

**Figura 12 Selección de la solución del problema y su resultado** *Fuente: elaboración propia con imágenes de TORA*

<span id="page-24-0"></span>Las rutas más cortas fueron agregadas al archivo de Excel con las matrices de distancias para poder realizar cálculos posteriores dentro de éste.

### <span id="page-25-0"></span>Asignación de capacidades de la red

Después de definir las vías de la red era necesario conocer o determinar su máximo aforo vehicular para los movimientos de autos particulares, para esto se tuvo que buscar información de factores de saturación de vías en el *"Highway Capacity Manual"* un libro publicado por la *Transportation Research Board* que compila estudios en carreteras de Estados Unidos desde 1950 hasta la fecha y que es muy recurrente su uso en obras de infraestructura vial, el manual utilizado para la elaboración de este trabajo fue la edición del año 2000.

El manual utilizado tiene un concepto base que se utilizará para la determinación de la condición de saturación de una vía: el nivel de flujo de saturación base (o *base saturation flow rate* en inglés). El manual indica que, por estándar, el flujo de saturación base es de 1900 vehículos por hora por carril y que este valor puede crecer o decrecer basándose en mediciones locales en la vía<sup>17</sup>. Adicionalmente se menciona que este nivel de flujo puede ser menor en vialidades con velocidades inferiores a 50km/h y superiores a 80km/h.

Dado que ya se filtraron las vialidades menores a 50km/h el extremo inferior de las condiciones de velocidad no afecta las capacidades viales, sin embargo, existen vialidades en la red (todas las carreteras) que sí tienen velocidades superiores a 80km/h.

El estudio entonces definirá que, para evitar diferir en el flujo de saturación en carreteras se conservarán los 1900 vehículos por hora y el efecto que habrá es que se tendrán capacidades viales conservadoras para vías carreteras y, en caso de que no se saturen las vialidades, el error por saturación no tendrá afecciones en los resultados.

Adicional a la base de saturación, el manual contiene diversos factores que afectan el flujo vehicular en las vías carreteras, algunos con mayores afecciones en el flujo de saturación base que otros, para el alcance de este trabajo se decidió no considerar los factores determinados por la semaforización de las calles, esto debido a que la red actual cuenta con vías de acceso controlado (sin semáforos) y se desconoce el detalle de semaforización de las nuevas propuestas del GACM.

<sup>17</sup> (Transportation Research Board, 2000)

Los factores más relevantes identificados se resumen en la siguiente tabla.

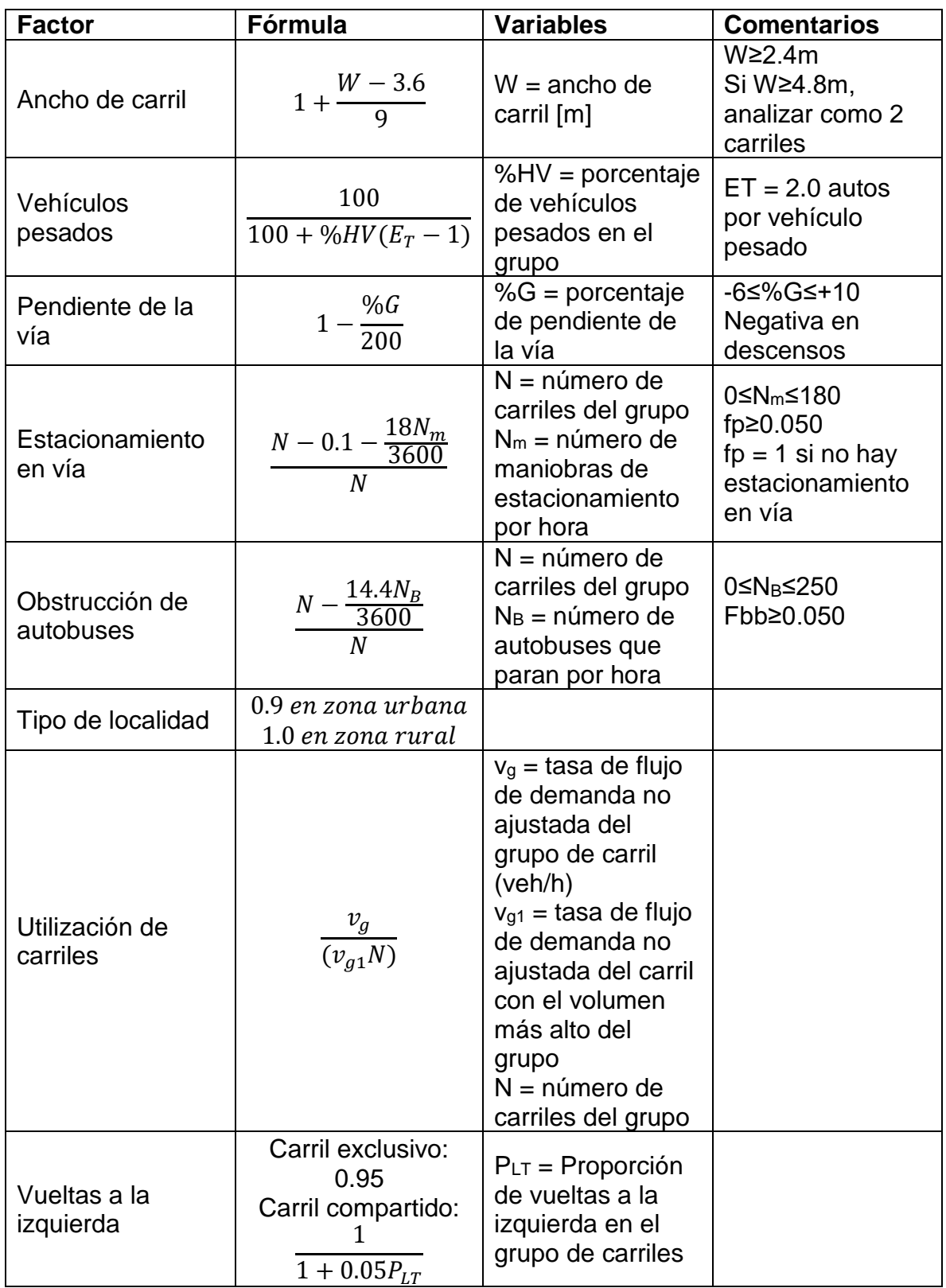

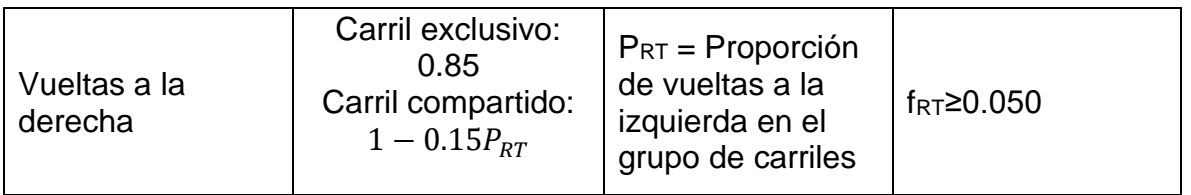

**Figura 13 Tabla de factores para cálculo de capacidad vial** *Fuente: elaboración propia basado en (Llanes Ayala, 2014)*

<span id="page-27-0"></span>La fórmula utilizada para determinar la capacidad real de la vía es la siguiente:

Capacidad de vía =  $(1900 f_1 f_2 f_3 ... ... f_n)(No. carriles)(24)$ 

Donde el 24 representa el número de horas en un día, de modo que los datos de un día obtenidos de la EOD 2017 puedan ser compatibles con las capacidades de vía obtenidas con el *Highway Capacity Manual*.

No todas las variables enlistadas en la tabla serán utilizadas porque la asignación de capacidades de la red tuvo que realizarse con algunos supuestos y restricciones como la eliminación de la pendiente de la vía por sus variaciones a lo largo de todo el arco o condiciones anómalas como autos estacionados en una vía donde está prohibido estacionarse, adicionalmente hoy en día se desconocen las especificaciones de vialidad de los nuevos proyectos de la SCT, así como el comportamiento que vayan a tener. Además, las condiciones en cada una de las vialidades existentes no son constantes, por lo que hacer un modelado con todos los factores ajustados a variaciones de la vialidad en los distintos tramos dentro de cada arco para calcular la capacidad vial no son factibles de determinar.

Considerando lo anterior, el tramo de la vía que se tome para obtener las mediciones en la carretera será considerado el mismo en toda la longitud del arco, para seleccionar el tramo se deberá revisar el arco completo por medio de Google Maps y elegir la sección en la que no existan interferencias por aumento o disminución de carriles. Cabe destacar que las imágenes satelitales no son las más actuales, por lo que si se pintaron de nuevo las vialidades para redefinir tamaños de carriles se tendrá un margen de error contra la realidad.

Así entonces, las variables utilizadas en el modelo y que se encuentran en la tabla serán las siguientes:

- Ancho de carril  $(f_W)$
- Porcentaje de vehículos pesados  $(f_{HV})$
- Obstrucción de autobuses  $(f_B)$
- Tipo de localidad  $(f<sub>L</sub>)$

Con las variables anteriores, la fórmula de cálculo de capacidad vial queda de la siguiente manera:

$$
CV(W, HV, B, L)(No. \,carriles)(24)
$$

Las variables no seleccionadas se excluyen debido a que se requiere de una observación física (como es pendiente de la vía, vueltas a la izquierda, vueltas a la derecha) o valores que no se tienen (en la utilización de carriles no se conocen las tasas de flujo de demanda por carril).

Retomando el caso de las vialidades no existentes, se decidió establecer un solo escenario en el que el ancho de carril será de 3.5m y todas las vialidades contarán con 3 carriles por sentido (un total de 6 carriles por vialidad).

Entre las variables seleccionadas existen 2 que podrían requerir de observación en la vialidad pero que ya obtuvieron datos de una fuente alterna, y que validan los supuestos de la siguiente manera:

- Porcentaje de vehículos pesados: Se tomarán datos del parque vehicular registrado en el INEGI para la Ciudad de México y el Estado de México en 2017, el porcentaje del total de camiones de pasajeros, camiones y camionetas de carga en los 2 estados es de ~11% el cual será tomado como porcentaje de vehículos pesados en circulación.
- Obstrucción de autobuses: Se considerará que los autobuses ocupan únicamente un carril de las vialidades, adicionalmente, habrá 40 paradas por hora en un mismo lugar, esto fue observado en un paradero junto a la terminal de autobuses del sur, de modo que se estima que el número de paradas es alto.

Revisando con detenimiento los 4 factores puestos anteriormente, se identifica en sus respectivas fórmulas que los que mayor efecto tendrán sobre la capacidad de una vía serán el ancho y número de carriles (además del número de carriles de cada vialidad). El tipo de localidad será urbana para toda la red debido a que en ningún momento se sale de la ZMVM. Las mediciones de ancho de carril y número de carriles se pueden realizar desde Google Maps como se muestra en la figura 14, donde se observa que la vialidad "Viaducto Río de la Piedad" cuenta con 5 carriles y una anchura de carril de 3.33m.

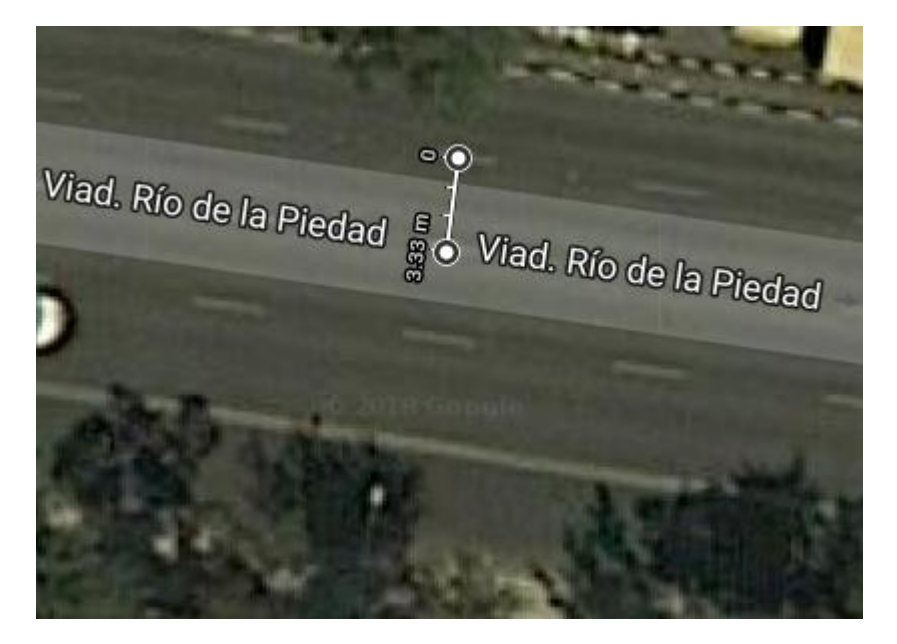

**Figura 14 Medición de ancho de carril y número de carriles** *Fuente: elaboración propia con imágenes de Google Maps*

<span id="page-29-0"></span>Una vez que se definieron las capacidades de cada arco se elaboró una tabla con todas las capacidades viales<sup>18</sup>, similar a la matriz de longitudes de arcos, dicha tabla serviría para cálculo de saturaciones viales. Sumando el total de capacidades de arcos, la red puede tener hasta 22,993,728 autos.

<sup>&</sup>lt;sup>18</sup> Las tablas de longitudes y capacidades de arcos se pueden encontrar en los Apéndices B y C

### <span id="page-30-0"></span>Asignación de flujos

El siguiente paso para el modelado de la red fue la determinación del número de viajes que iban a utilizar cada uno de los arcos y nodos. En este caso se utilizó únicamente la Encuesta Origen – Destino (EOD) en Hogares de la ZMVM para viajes entre semana, que son los días en los que más se satura la red.

La encuesta tiene un tabulado con el total de viajes que se puede ver en la figura 15 y que muestra el número de viajes que se realizan según el tipo de transporte utilizado en población de 6 o más años.

Inicialmente se puede observar que el transporte público y caminar en la calle son los modos de transporte más populares en la ZMVM, sin embargo, para cuestiones de este estudio esos viajes no son en su totalidad de nuestro interés ya que caminar y algunos medios de transporte (tren ligero, tren suburbano, metro, mexicable) no utilizan una carretera o camino vehicular. Cabe destacar que, para el caso del Metrobús, a pesar de que sí utiliza vialidades, no entra en el estudio porque usa un carril confinado que no puede contarse como parte de la vía para el resto de los automóviles.

Preliminarmente se puede decir que los transportes de nuestro interés son los taxis, autobuses, autos particulares, bicicletas y motos. De los transportes anteriores sólo conservaremos los autos particulares y los taxis (tanto solicitados con aplicación de internet como los de sitio, calle, etc.) por las limitaciones que se tienen en el estudio de los otros medios de transporte:

- Autobuses: La encuesta indica el número de viajes, no de autobuses, por lo que es inadecuado hacer un supuesto del número de pasajeros por autobús, se deberá tomar en cuenta únicamente que exista espacio en las capacidades viales
- Motocicletas y bicicletas: En condiciones de saturación suelen circular entre carriles o utilizan carriles confinados, adicionalmente no pueden transitar en algunas de las vías de la red por ser de acceso controlado.

Con los puntos anteriores, se decidió que el estudio de movilidad se centrará únicamente en automóviles particulares y taxis como servicio de transporte público (se remarcan en la figura 15)

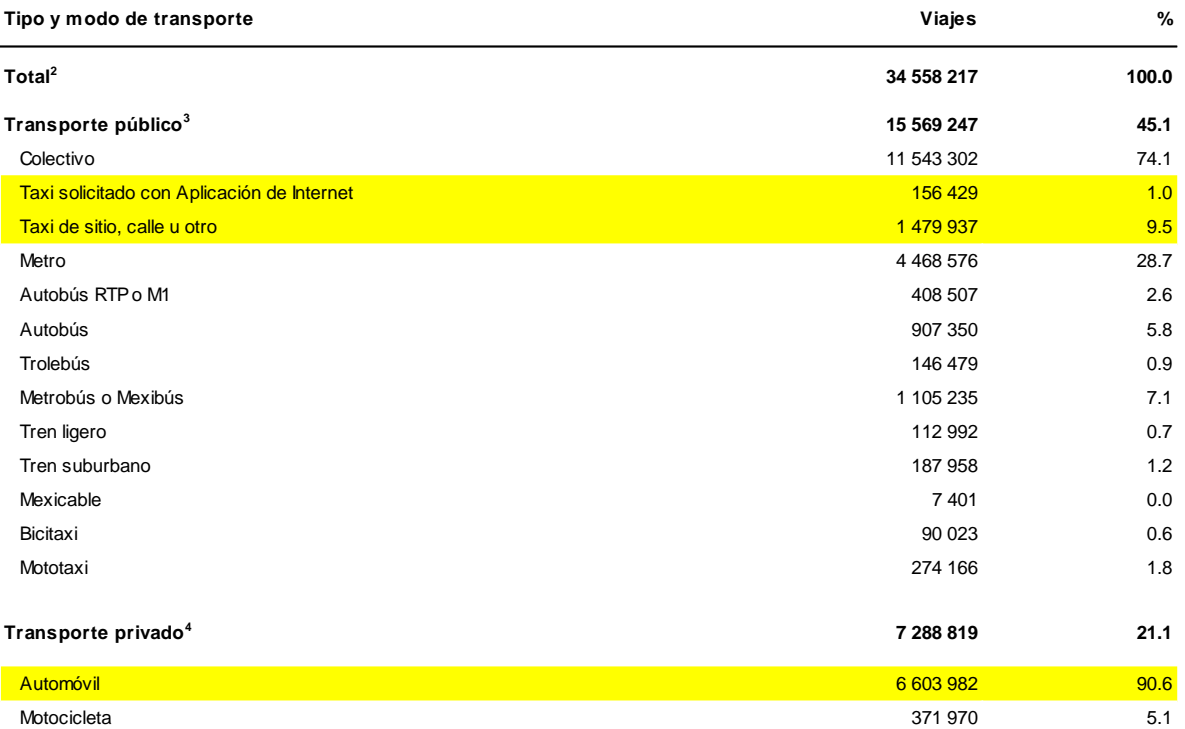

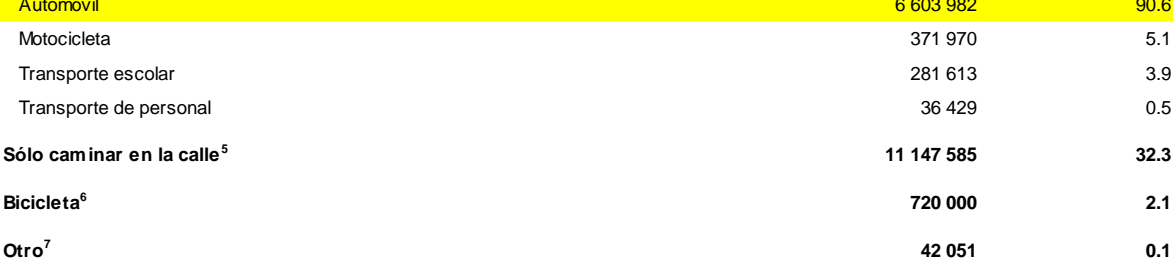

Fuente: INEGI. Encuesta Origen-Destino en Hogares de la Zona Metropolitana del Valle de México 2017 (EOD).

<sup>1</sup> El día de la semana observado pudo haber sido martes, miércoles o jueves.

 $^2$  La suma por modo de transporte utilizado, puede ser mayor que el total porque en un viaje la persona puede emplear más de un medio de transporte.

 $3$  El porcentaje de los transportes se obtiene con respecto al transporte público.

<sup>4</sup> El porcentaje de los transportes se obtiene con respecto al transporte privado.

<sup>5</sup> Se consideran tramos de caminata de cualquier duración cuando el viaje se realizó únicamente de este modo

<sup>6</sup> Debido a la forma en que se captó la bicicleta, no es posible distinguir si es transporte público o privado.

<span id="page-31-0"></span><sup>7</sup> En Otro modo de transporte se incluye trajinera y lancha, entre otros.

#### **Figura 15 Número de viajes y medio de transporte utilizado** *Fuente: (INEGI, 2017)*

Inicialmente se podría decir que ~8.2 millones de viajes se realizan en la ZMVM utilizando un automóvil particular o de transporte público, sin embargo, la encuesta con valores absolutos no nos sirve para el estudio ya que el tabulado que incluye el número de viajes por origen y destino está identificado como un total de viajes y no por tipo de transporte.

Se debe hacer una aproximación porcentual de cuántos viajes totales se realizan en auto o taxi, para lograr esto se debe obtener la proporción del número de viajes en los medios de transporte mencionados anteriormente. Se hace hincapié en que si se suma el número de viajes por modo de transporte utilizado esta suma puede ser mayor al total porque en un viaje una persona puede emplear más de un medio de transporte, en otras palabras, el utilizar dos medios de transporte no debe representar 2 flujos sino uno. Tomando en cuenta lo anterior, de la figura 15 se obtienen los siguientes factores para obtener el porcentaje de viaje en autos:

% viajes en auto =  $(\%A)(\%TPR) + (\%T)(\%TPU)(FA)$ 

Donde:

- a) % es el porcentaje de viajes en automóvil
- b) %TPR es el porcentaje de viajes en transporte privado (21.1%)
- c) %T es la suma de porcentajes de taxis solicitados con aplicación de internet y los taxis de sitio, calle u otro
- d) %TPU es el porcentaje de viajes en transporte público (45.1%)
- e) FA es un factor de ajuste (134.16%) por la suma de viajes en transporte público

Con lo anterior, se obtiene que de los ~34.6 millones de viajes que se realizan en la ZMVM el 25.46% serán de nuestro interés para el modelo de la red. Adicionalmente se debe recordar que en la ZMVM el nivel de ocupación de lugares por auto es de 1.2 personas por auto, por lo que se debe hacer una última división entre 1.2 para obtener el total de autos particulares que circularán a través de la red de movilidad propuesta. Finalmente, el número de autos particulares se verá de la siguiente manera:

Total de autos = 
$$
\frac{34,558,217}{1.2}(25.46\%) = 8,511,746
$$

Este número de autos se recuerda que representa un total, lo que se deberá hacer es sustituir los ~34.6 millones de viajes por las cantidades individuales correspondientes a cada origen y destino de la encuesta.

Una vez que se hayan realizado los cálculos individuales del total de viajes se deberán distribuir a través de la red de acuerdo a su nodo de origen y destino. Para lograr esto se tuvo que asignar un nodo de entrada para cada origen o cada una de las zonas de la ZMVM, mismo que sería el nodo de salida en el caso de tomarse como destino.

La asignación de nodos se realizó seleccionando el nodo más cercano en línea recta a cada zona de la ZMVM, cabe destacar que se tuvo que tener mucho cuidado con las zonas en las que se encuentra la red, ya que podían encontrarse próximas a bastantes nodos. En estos casos, el criterio tomado adicionalmente en cuenta para la selección de nodos fue la búsqueda de rutas utilizando aplicaciones como Waze o Google Maps que, en teoría, trazan la ruta óptima para llegar a un destino. Para evitar sesgos por la hora de búsqueda se definió que si se utilizaban las aplicaciones para encontrar el nodo preferido

se debía programar un inicio de viaje a las 3 am, de modo que no hubiera alteraciones por tráfico o algún otro incidente.

Después de tener los nodos de entrada y salida para cada zona registrada en la encuesta se puede decir que el campo de trabajo del proyecto o la red ya contaba con toda la información para iniciar la asignación de flujos y obtener los resultados. Los pasos seguidos después de la construcción del modelo para la obtención de la solución inicial de la red fueron los siguientes:

- 1. Crear una lista de cada origen con sus 49 posibilidades de destino.
- 2. Añadir a cada elemento de la lista los nodos por los que se debe realizar el viaje de ruta más corta (menor distancia a recorrer).
- 3. Sumar de la EOD 2017 el flujo total de vehículos que tienen como origen el primer nodo y como destino el último nodo, sin importar la zona, para cada caso de la lista.
- 4. Separar la ruta más corta de cada caso por arco, de modo que en cada renglón se tuviera el número de arcos de la ruta y los arcos específicos que se tomarían.
- 5. Crear una nueva matriz de origen y destino en la que se sumarán los viajes por cada arco, para lograr esto se tuvo que crear un condicional en Excel que sumara solo sí el cruce de origen y destino de cada celda coincide con los números de origen y destino en cada arco separado de cada ruta posible.

Los pasos descritos anteriormente se retomarán en el siguiente capítulo, con una explicación más a detalle de lo obtenido, así como los análisis consecuentes del resultado inicial.

### <span id="page-34-0"></span>Capítulo 4: Análisis de Resultados

En este capítulo se analizarán los resultados de la matriz de flujos obtenida con los viajes a realizar dentro de la red propuesta, se hace una presentación de la solución inicial obtenida siguiendo los pasos del capítulo anterior junto con un análisis de los resultados obtenidos. Después del entendimiento de la solución inicial y la identificación de los arcos saturados se genera una propuesta que permita llevar a una solución factible del problema, se prueba si la nueva solución es factible y se explica el nuevo resultado obtenido.

En las siguientes figuras se incluyen los resultados de los cálculos realizados para la obtención de la matriz de la solución inicial con sus respectivos flujos.

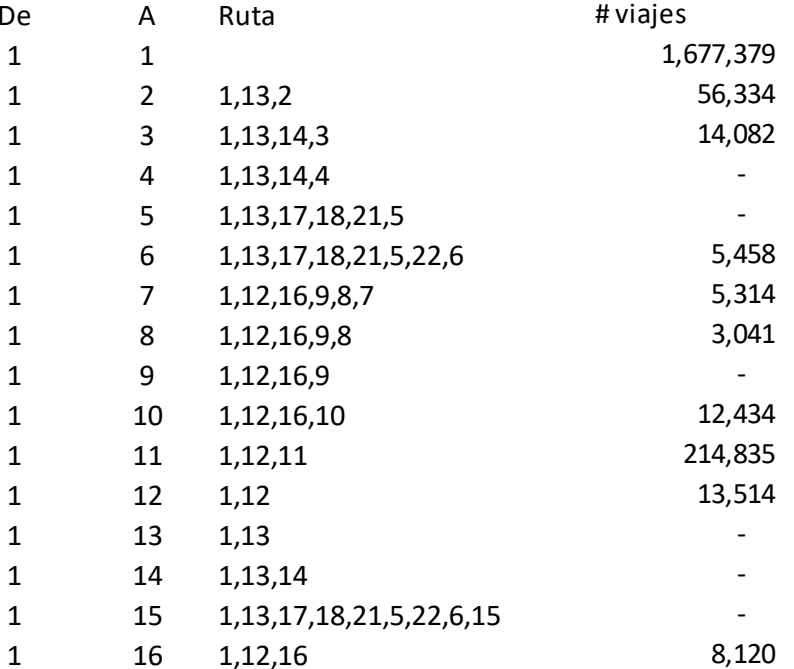

#### <span id="page-34-1"></span>**Figura 16 Nodo origen y destino, con su ruta más corta y número de viajes** *Fuente: elaboración propia*

En la figura anterior se observa cómo los viajes se distribuyen según su origen y destino en la red, el número de viajes se verá reflejado en cada uno de los arcos que tiene la ruta propuesta, por ejemplo: para viajar del nodo 1 al nodo 3 se recorren los arcos 1 a 13, 13 a 14 y 14 a 3, cada uno tendrá los 14,082 que se realizan en un día.

De la figura 16 también se hacen 2 observaciones adicionales, la primera es que existe la posibilidad de que haya rutas que no tengan viajes (véase del nodo 1 al 14) y la segunda observación es sobre un número considerable de viajes sobre el mismo arco (véase del nodo 1 al 11).

Con respecto a la segunda condición se debe mencionar que, al no ocupar ningún arco, el número de viajes realizados dentro de un mismo nodo no contribuye a la saturación de la red, esto se debe a que, bajo la metodología propuesta en este escrito, para moverse dentro de una misma zona de la EOD no existe la necesidad de utilizar las vías principales incluidas en la red y los viajes se realizarán por arcos "fantasma" o ajenos a la red de estudio.

Una vez que se obtuvieron los viajes se construyó la matriz de flujos por arco, para esto se sumó con condiciones de origen y destino, por ejemplo, si la celda de interés era el renglón 8 y la columna 7 (de 8 a 7) la fórmula de Excel sumaba sólo los arcos que tuvieran origen 8 y destino 7, por ejemplo, de la figura 17 al ir del nodo 1 al 7 se debe pasar por el arco 8-7, por lo que se suman los 5,314 viajes y se acumulan con otros viajes por el mismo arco (36,517 totales) para así incluirse en la matriz de flujos. En la siguiente figura se puede observar una sección de la matriz.

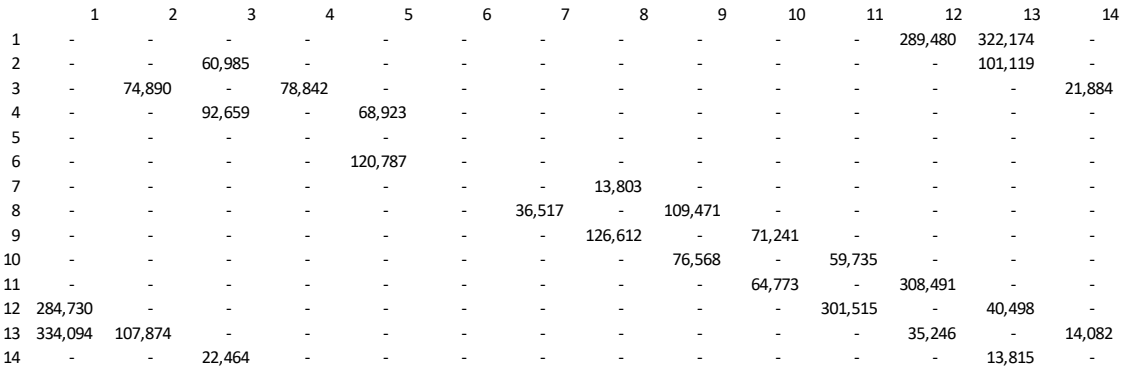

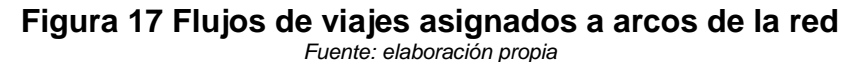

<span id="page-35-0"></span>Cuando a la matriz se le agregaron todas las sumas de flujos se tuvo entonces que comparar contra la matriz de capacidades de vías establecidas con ayuda del *Highway Capacity Manual*, se realizó una división entre el número de viajes realizados sobre el arco entre la capacidad máxima del arco. El cociente obtenido se muestra porcentualmente para determinar la saturación de la vía, en la siguiente figura se incluye una sección de la matriz con la solución inicial.

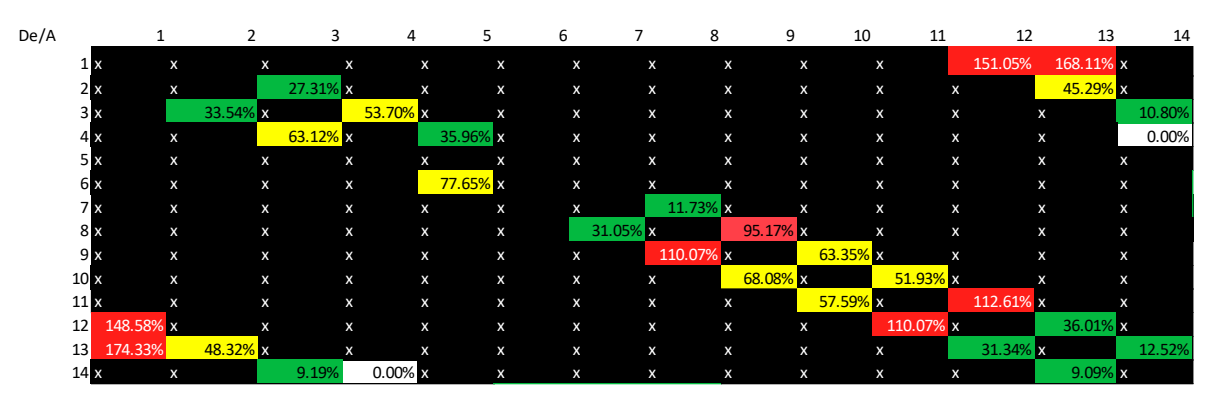

<span id="page-35-1"></span>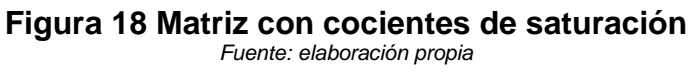

En la figura anterior se observan los siguientes colores en las celdas:

- Blanco, representando un 0% de utilización
- Verde, representando una utilización menor a 40%
- Amarillo, representando una utilización entre 40% y 80%
- Rojo con texto negro, representando una saturación entre 80% y 100%
- Rojo con texto blanco, representando arcos sobresaturados (mayores a 100% de utilización)

De la matriz en la figura 18 se observa que la solución inicial propuesta tiene nodos sobresaturados en su capacidad, adicionalmente el problema tiene algunos arcos sin utilizar, o a un 0% de saturación. Para llegar a una solución sin arcos saturados se deben modificar las rutas de algunos viajes, de modo que se busque utilizar vías alternas adyacentes a los arcos saturados. Primeramente, se tuvieron que identificar los nodos que generaron saturación, los cuales fueron 20 y, por sus flujos, se tuvieron 2 tipos de saturación en los arcos identificados:

- a) Saturación por gran cantidad de flujos sobre un mismo arco
- b) Saturación por un flujo mayor a la capacidad del arco

En el primer caso de saturación, la solución abordada tenía menores complicaciones ya que, con la lista de nodos saturados se podían revisar todos los flujos que saturaban y redistribuirlos por una nueva ruta.

Por ejemplo, el arco 17-18 que tiene saturación debido a viajes como el del nodo 2 (origen) al nodo 25 (destino). Con una ruta más corta la solución propuesta es a través de los nodos 2,13,17,18,21,23,48,49,8,25 pero si se hace una modificación a su ruta para que pase por los nodos 2,3,4,46,5,48,49,8,25 los cuales no tienen una saturación mayor a 100% se logra liberar la saturación en la red liberando el arco 17-18 y se cumple el objetivo de viajar del nodo 2 al 25.

Para encontrar las rutas posibles se tuvo que recurrir a un proceso manual en el cual se utilizó el esquema completo del grafo de la red, así como los nodos saturados identificados. En éste se podían visualizar las posibles rutas por arcos adyacentes a nodos "problema" y que solucionaran la saturación.

Con este procedimiento se observó que las soluciones obtenidas sólo eran factibles para arcos que no fueran del perímetro de la red, es decir, nodos cuyos arcos no llegaban directamente a nodos que pudieran sacar los flujos de la red por ser parte del contorno.

Una vez resueltos los arcos problema "internos" se encontró que los arcos "perimetrales" no sólo no podían ser redistribuidos, también todos cumplían con el caso de tener una saturación por un flujo mayor a la capacidad de los arcos.

Para poder llegar a una solución en los nodos y arcos "perimetrales" se identificó que la opción viable para la solución consistía en la utilización de arcos "fantasma" que fueran

propuestos como complementos a la red y que sirvieran para disminuir el nivel de saturación.

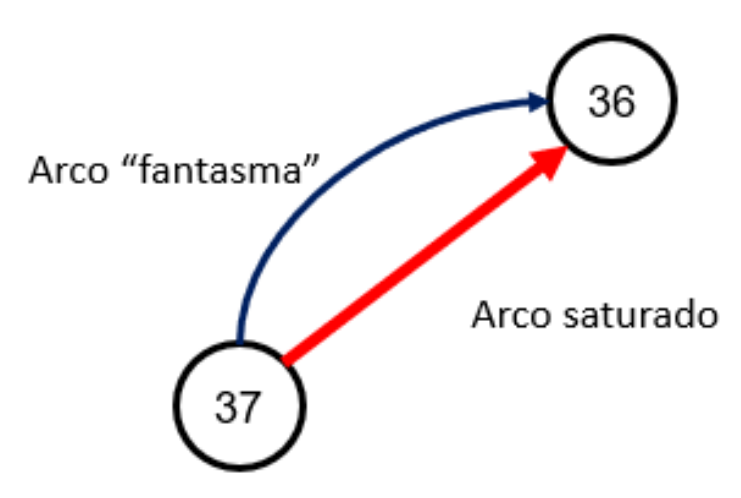

**Figura 19 Propuesta de arco fantasma ante saturación en arco de la red** *Fuente: elaboración propia* 

<span id="page-37-0"></span>La propuesta anterior se justifica mediante lo siguiente: si recordamos cómo fue la asignación de nodos para cada zona de la EOD, así como la adición de flujos a la red se encuentra que no existe posibilidad en la que se realicen viajes por fuera de la red propuesta, esto implica que existen viajes que están conectando a 2 zonas muy alejadas de la red por medio de nodos que no deberían utilizarse para un traslado entre ellas.

Se propone entonces que se seleccionen viajes de la ZMVM que puedan filtrarse por medio de estos arcos fantasma, para esto se requiere del planteamiento de una nueva "red fantasma" por la cual los viajes se podrán realizar. Para hacer esto posible se identificaron las zonas de las que se deseó filtrar los viajes, las cuales corresponden a las zonas poniente y sur de la ciudad, y se hizo el trazo de arcos fantasma que cruzaran dichas zonas y pudieran servir como traslado.

Dado que el objeto de estudio de este trabajo se enfoca únicamente en la red del poniente de la ciudad no resulta objetivo rehacer toda la metodología para los flujos no correspondientes a esta zona con una nueva red, por lo tanto, de forma ilustrativa se seleccionan algunos de los arcos que son relevantes por su tamaño de vialidad, tanto en número de carriles como longitud, para la movilidad en el resto de la ZMVM. Dichos arcos se pueden ver en la figura 20, estos representan las siguientes vialidades:

- 1. Calzada / Viaducto Tlalpan
- 2. Anillo Periférico (Tramos Sur, Poniente y Norte)
- 3. Avenida Insurgentes
- 4. Avenida Constituyentes
- 5. Carretera La Venta Chamapa
- 6. Prolongación División del Norte

7. Avenida Tláhuac

l

8. Avenida Toluca / Calzada Desierto de los Leones / Calzada Las Águilas<sup>19</sup>

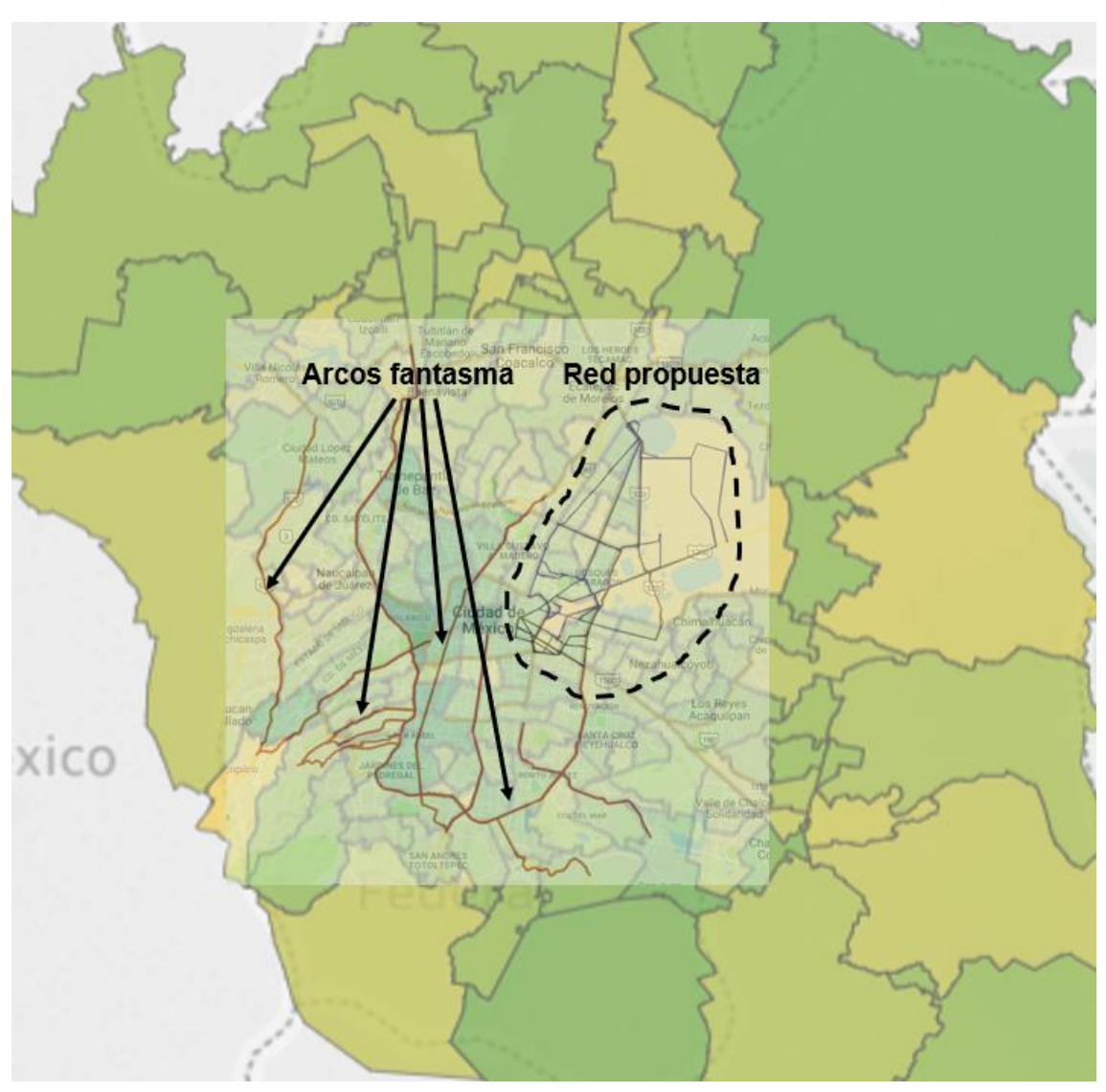

**Figura 20 ZMVM con esquema de arcos fantasma y la red propuesta** *Fuente: elaboración propia basado en* (INEGI, 2017) *y Google Maps*

<span id="page-38-0"></span>Dichos arcos servirán para filtrar viajes que no se conecten a la red, cabe destacar que esta asignación de flujos no es exhaustiva y existen otras vialidades de alta relevancia para la ciudad, tomando esto en cuenta, los arcos fantasmas podrán sumar sus capacidades para filtrar los viajes dentro de esta zona. El número de viajes a filtrar deberá

<sup>&</sup>lt;sup>19</sup> Se colocan las 3 vialidades en un arco debido a que atienden la misma área y cruzan entre sí

ser menor a la capacidad de ~3.6 millones de autos en un día que tienen los arcos fantasmas<sup>20</sup>.

La forma de filtrar los viajes se puede ejemplificar con la siguiente situación: si hay viajes que se realizan desde Ciudad Universitaria (véase la figura 21) hacia Ciudad Satélite Poniente, el problema nos plantea que se debe utilizar la red desde el nodo 1 (más cercano a Ciudad Universitaria) y que se tenga una salida por el nodo 37 (más cercano a Ciudad Satélite Poniente). Sin embargo, se observa que ambas zonas se encuentran bastante alejadas de la red y que, conociendo la Ciudad de México, no resulta óptimo realizar un viaje hasta la red para luego salir hacia nuestro destino. Considerando los arcos fantasmas propuestos en el poniente se puede redirigir el viaje por esta opción y se cumple el deseo de viaje de origen a destino.

Considerando el ejemplo anterior se presentan 2 cuestiones: la primera es que existe una gran cantidad de viajes que están aumentando los flujos en la red y que deberían realizarse en una zona ajena a la red (en la red fantasma). La segunda cuestión implica la solución del problema: para cada viaje que cumpla las condiciones de la figura 21, en las que se tengan 2 zonas alejadas de la red, que tienen un recorrido de origen-destino a través de arcos saturados se propone un viaje a través del arco fantasma que complemente a la red, de modo que por ahí se puedan desviar los viajes realizados, siempre y cuando se cumpla la condición de existencia de una vialidad alterna.

Para el caso específico de la figura, utilizando Waze o Google Maps se observa que la ruta propuesta para llegar es un recorrido por periférico poniente (incluido en la propuesta inicial de arcos fantasma), de modo que se demuestra que existe una vialidad alterna ajena a la red, la cual servirá para disminuir la saturación de la red.

<sup>&</sup>lt;sup>20</sup> Las capacidades por arco fantasma se pueden encontrar en el apéndice D

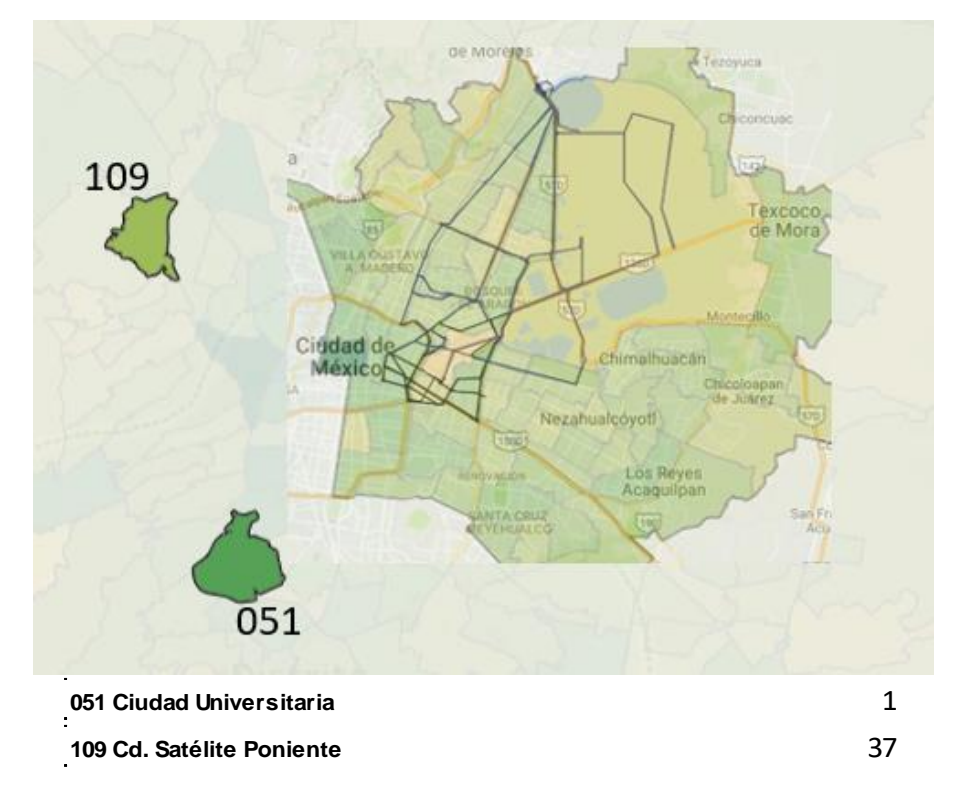

### **Figura 21 Zonas CU y Satélite junto con red del NAIM propuesta**

*Fuente: elaboración propia basado en* (INEGI, 2017) *y Google Maps*

<span id="page-40-0"></span>Repitiendo el proceso para Ciudad Universitaria y Ciudad Satélite en otras localidades al poniente y sur de la red de movilidad al NAIM se obtiene una matriz de saturación sin cocientes superiores a 100%<sup>21</sup> y la red tiene una saturación de 27.32%, en la figura 22 se incluye la misma matriz de la figura 18 pero con los ajustes de arco fantasma y redireccionamiento de flujos ya realizados.

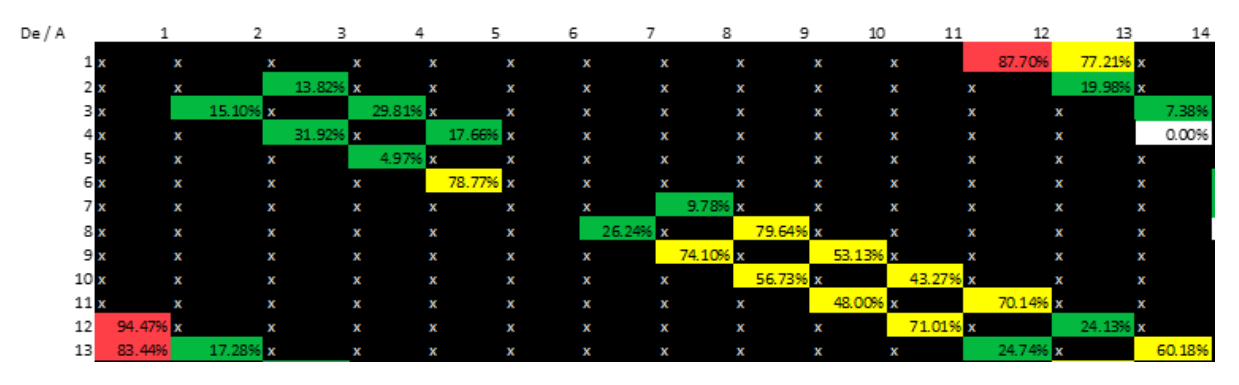

**Figura 22 Matriz de saturación con solución final** *Fuente: elaboración propia*

<span id="page-40-1"></span><sup>21</sup> La matriz con la solución final se puede encontrar en el apéndice E

De la figura anterior se observa que solo 3 arcos sufren de un alto nivel de saturación, estos arcos son los únicos de la solución que tuvieron un índice alto. Existen varios arcos que no fueron utilizados (por ejemplo: en la figura el arco 4-14 no se utiliza) y que, a pesar de no transportar flujos, podrán utilizarse en la red por decisión humana o cuando algún arco presente un inconveniente (manifestación, accidente, reparaciones, etc.) y evitar así una saturación de arcos.

Con la nueva matriz se logró que los arcos tuvieran una saturación menor a 80%, aun así, existen arcos en amarillo que pueden llegar a una alta saturación en caso de que haya un incremento en demanda del arco o cambio en la capacidad del mismo.

Dado que la solución ya es factible para la red propuesta en el oriente de la ciudad se debe entonces comprobar que no exista saturación en la propuesta de arcos fantasma. Para lograr la disminución de la saturación de la red los flujos filtrados fueron los siguientes:

$$
8,511,746 - 6,613,789 = 1,897,957
$$

Los cuales son menores a los 3.6 millones de autos que pueden circular por arcos fantasma, por lo tanto, la red adicional de flujos inicialmente tendría una saturación de ~53% y al no estar saturada es factible. Así entonces teniendo las dos redes sin saturación se puede llegar a la solución del problema.

### <span id="page-42-0"></span>**Conclusiones**

El trabajo anterior cumple con el objetivo propuesto ya que se evaluó con el análisis de saturación la propuesta de movilidad vehicular y se logró identificar que con el desvío de flujos por arcos fantasma de viajes no necesariamente dentro de la red, así como las nuevas vialidades propuestas para conectar la ciudad al NAIM el proyecto es adecuado ya que se logra descongestionar la red de movilidad en la zona estudiada.

Además, el estudio halló que la utilización de los arcos que corresponden a la zona del actual aeropuerto sí beneficia a los arcos adyacentes con nuevas opciones de movilidad para conectar la ZMVM, se comprueba entonces la hipótesis de que "la red de movilidad propuesta tiene la capacidad suficiente para que sus arcos no lleguen a saturación por flujo vehicular" porque ninguno de los arcos tuvo una saturación mayor al 100% y la red total tuvo una saturación global de 27.32%.

Si bien la red sólo es utilizada por 6,281,566 autos de 22,993,728 posibles, existen 3 arcos que tuvieron una saturación muy alta, esto se debe a la demanda de viajes que existen entre zonas específicas. En caso de un incremento de la demanda es posible que los arcos puedan saturarse, por lo que el problema debe plantear opciones alternativas viales para evitar la saturación. Esto se puede resolver con el apoyo de arcos subutilizados y no utilizados de la red.

La red tuvo un total de 25 arcos que no fueron utilizados, esto se debe principalmente a que la metodología utilizada sólo resuelve con el algoritmo de la ruta más corta y algunas opciones de arco no son convenientes de acuerdo a la propuesta para la solución. Sin embargo, en un análisis dinámico con variaciones en la demanda y decisiones en el momento realizadas por humanos es probable que los arcos no utilizados puedan ser la mejor opción.

Para mejorar el modelo se podrían subdividir las zonas en cuadrantes más pequeños, de modo que existieran más posibilidades de nodos de entrada y salida para cada una y los arcos de la red fueran mejor aprovechados, cabe destacar que se deberían manejar con cuidado los supuestos para el número de viajes si se desea hacer una subdivisión como la propuesta anterior.

Se puede decir que la propuesta de movilidad hacia el NAIM era un proyecto que no sólo lograba conectar la ciudad a un nuevo aeropuerto, el proyecto indirectamente logra desarrollar áreas de oportunidad en la movilidad de la ZMVM, así como permitir nuevas opciones para reducir tiempos de traslado.

Por otra parte, se debe recalcar que el trabajo desarrollado con la información de SCT sólo se enfocó al estudio de autos particulares, pero no se debe descuidar los otros medios de transporte utilizados para moverse en la ciudad. Aun cuando en los documentos revisados si se encontraron propuestas de movilidad con transporte público, es necesario realizar la evaluación de movilidad, con sus debidos supuestos, que genere un modelo que permita aprobar o no las opciones de movilidad a desarrollar.

Así pues, se puede concluir que la movilidad es uno de los temas más relevantes en la Ciudad de México y la ZMVM por ser la ciudad de mayor congestión vehicular, la propuesta de la ampliación a la red de movilidad ha demostrado que sí puede solucionar el problema de saturación con las adiciones de arcos y nodos para conectar al Nuevo Aeropuerto Internacional de México.

Sin embargo, la solución puede que no sea una propuesta a largo plazo y debe tenerse en cuenta esto para el desarrollo de movilidad, la ciudad no debe descuidar sus oportunidades de desarrollo de transporte público y otros métodos de transporte, así como un manejo adecuado de políticas públicas que ayuden a incentivar el uso de métodos de transporte alternos a automóviles.

Con esta tesis se lograron utilizar las técnicas y herramientas aprendidas a lo largo de la carrera para poder generar un trabajo escrito integral, se aplicó un análisis crítico y objetivo que ayudó a identificar un área de oportunidad de desarrollo de trabajo y se logró obtener la información que, con su debido procesamiento e interpretación, permitieron generar un modelo que sirva como punto de partida para el estudio de la red de movilidad en la zona oriente de la ZMVM y como parte de un estudio para un proyecto de infraestructura. Además, se tuvo que aplicar una metodología para resolver problemas que involucró la habilidad analítica desarrollada a lo largo de la carrera, así como el generar soluciones que puedan comprobar o rechazar la hipótesis propuesta.

<span id="page-43-0"></span>Con este trabajo también se logró aprovechar recursos públicos para el desarrollo sustentado de una propuesta, combinando lo anterior con los conocimientos aprendidos en la carrera, se obtiene un resultado con aplicación real tanto para el proyecto analizado, así como para ser un punto de referencia o partida para futuros desarrollos que impliquen movilidad vehicular en una ciudad.

### Futuras líneas de investigación

El estudio también puede extenderse con apoyo de otros tabulados de la Encuesta Origen – Destino 2017 como puede ser la distribución de viajes por hora del día. Esto permitiría contar con más escenarios que, además de mostrar si la red puede o no con la capacidad vial que tiene, se puede encontrar cómo varía la ubicación de los arcos saturados según la hora del día.

Adicionalmente, el estudio puede utilizarse para el análisis de otras propuestas de redes para conectar ciudades con proyectos de infraestructura, e incluso para la identificación de saturaciones de arcos y la creación de propuestas que mejoren la eficiencia de movilidad vehicular. Otro punto de análisis encontrado es la evaluación de alteraciones a la red al momento que se hace la simulación, es decir, evaluar flujos dinámicos que cambien de ruta al momento de tener perturbaciones en el sistema de la red.

Los puntos anteriores requieren no sólo de un estudio con la utilización de algoritmos de flujo máximo y ruta más corta, se puede decir que este trabajo funciona como un punto de partida para futuras investigaciones o extensiones relacionadas con la simulación de los flujos en la red, por tanto, se espera que con un mayor manejo de datos se pueda generar una simulación. Esto permitiría que se pudiera tener una mejor aproximación al comportamiento real de los flujos en la red, además de contar con una mayor cantidad de escenarios según distintos supuestos como: cierre de vías, cambio en el sentido de circulación de alguna calle, accidentes, entre otros.

### <span id="page-45-0"></span>**Referencias**

- ADHOC Consultores Asociados. (Junio de 2016). *Programas sobre la Eficiencia Energética en el Sector Transporte.* Obtenido de https://www.gob.mx/cms/uploads/attachment/file/103046/Transporte.pdf
- CONUEE. (abril de 2018). *Movilidad Urbana Sostenible.* Obtenido de gob.mx: https://www.gob.mx/cms/uploads/attachment/file/313972/movilidadurbanasostenib le.pdf
- Forbes México. (29 de Septiembre de 2014). *SCT declara como "saturado" espacio aéreo de AICM*. Obtenido de Forbes México: https://www.forbes.com.mx/sctdeclara-como-saturado-espacio-aereo-de-aicm/
- Grupo Aeroportuario de la Ciudad de México. (2014). Obtenido de https://amf.org.mx/pdfs/naicm.pdf
- INEGI. (2017). *Parque vehicular: Vehículos de motor registrados en circulación del año 2017.* Obtenido de INEGI: http://www.beta.inegi.org.mx/temas/vehiculos/
- Llanes Ayala, J. M. (2014). *Estimación del flujo de saturación en intersecciones semaforizadas seleccionadas de la Ciudad de México.* Distrito Federal: UNAM.
- OCDE. (2015). *Estudios Territoriales de la OCDE: Valle de México, México; Síntesis del Estudio.* Obtenido de OCDE: https://www.gob.mx/cms/uploads/attachment/file/56213/valle-de-mexico-OCDE.pdf
- ONU Hábitat. (2015). *CONURBA.* Obtenido de Reporte Nacional de Movilidad Urbana en México 2014-2015: http://conurbamx.com/home/wpcontent/uploads/2015/07/Reporte-Nacional-de-Movilidad-Urbana-en-Mexico-2014- 2015-Final.pdf
- Prawda, J. (2004). *Métodos y Modelos de Investigación de Operaciones Vol. 1 Modelos Determinísticos.* Distrito Federal: Limusa.
- Robles, J. (22 de mayo de 2017). SCT define las 17 vialidades que conectarán con el NAICM. *El Universal*.
- Taha, H. (1991). *Investigación de Operaciones.* Distrito Federal: Alfaomega.
- TomTom Traffic. (febrero de 2017). *TOMTOM TRAFFIC INDEX 2017: MEXICO CITY RETAINS CROWN OF 'MOST TRAFFIC CONGESTED CITY' IN WORLD*. Obtenido de TomTom: https://corporate.tomtom.com/news-releases/news-releasedetails/tomtom-traffic-index-2017-mexico-city-retains-crown-most-traffic
- Transportation Research Board. (2000). *Highway Capacity Manual.* Washington D.C.: TRB. Obtenido de https://sjnavarro.files.wordpress.com/2008/08/highway\_capacital\_manual.pdf
- Winston, W. L. (2005). *Investigación de Operaciones: Aplicaciones y algoritmos.* Distrito Federal: Thomson.

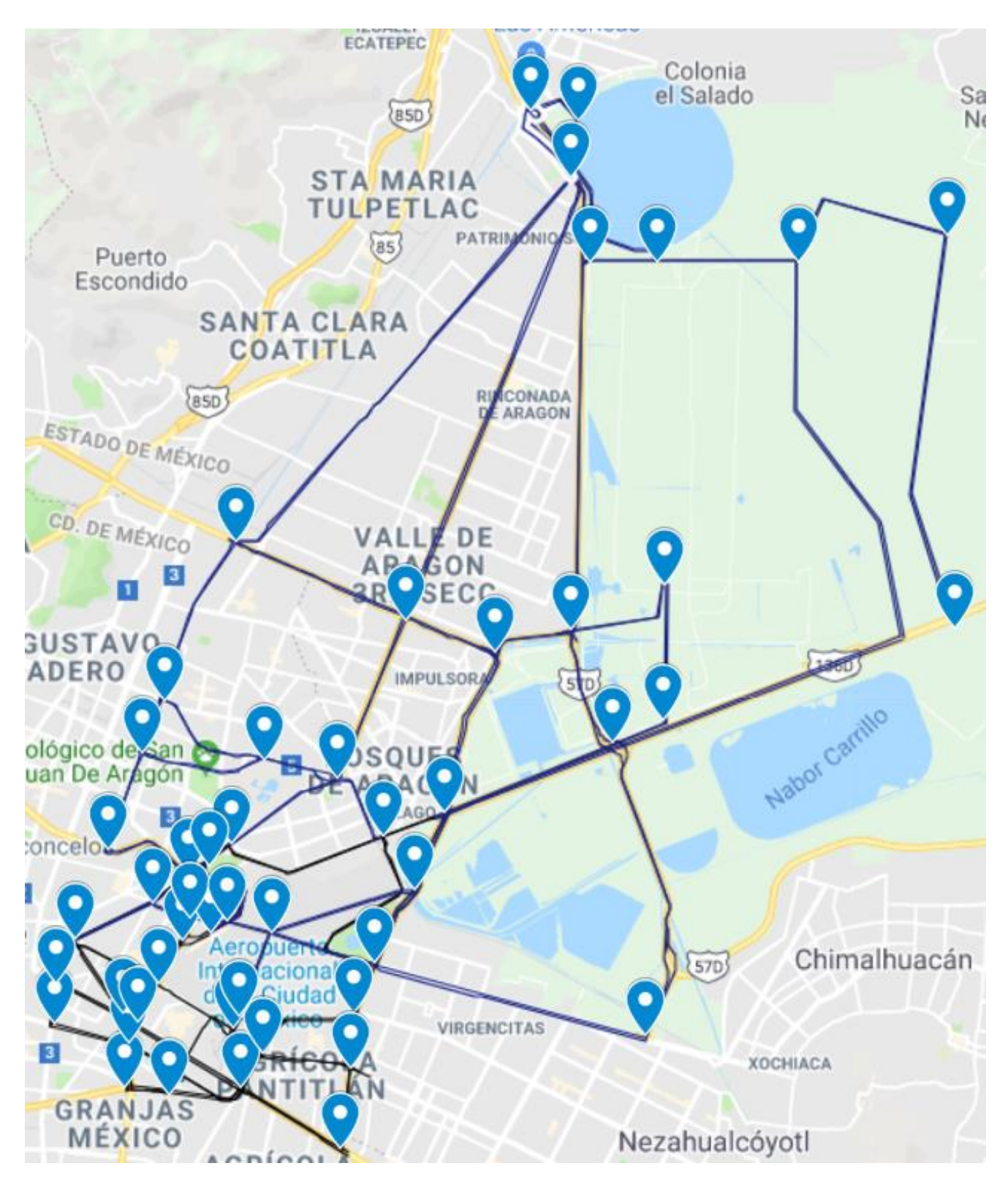

### <span id="page-47-0"></span>Apéndice A: Red de movilidad con arcos y nodos

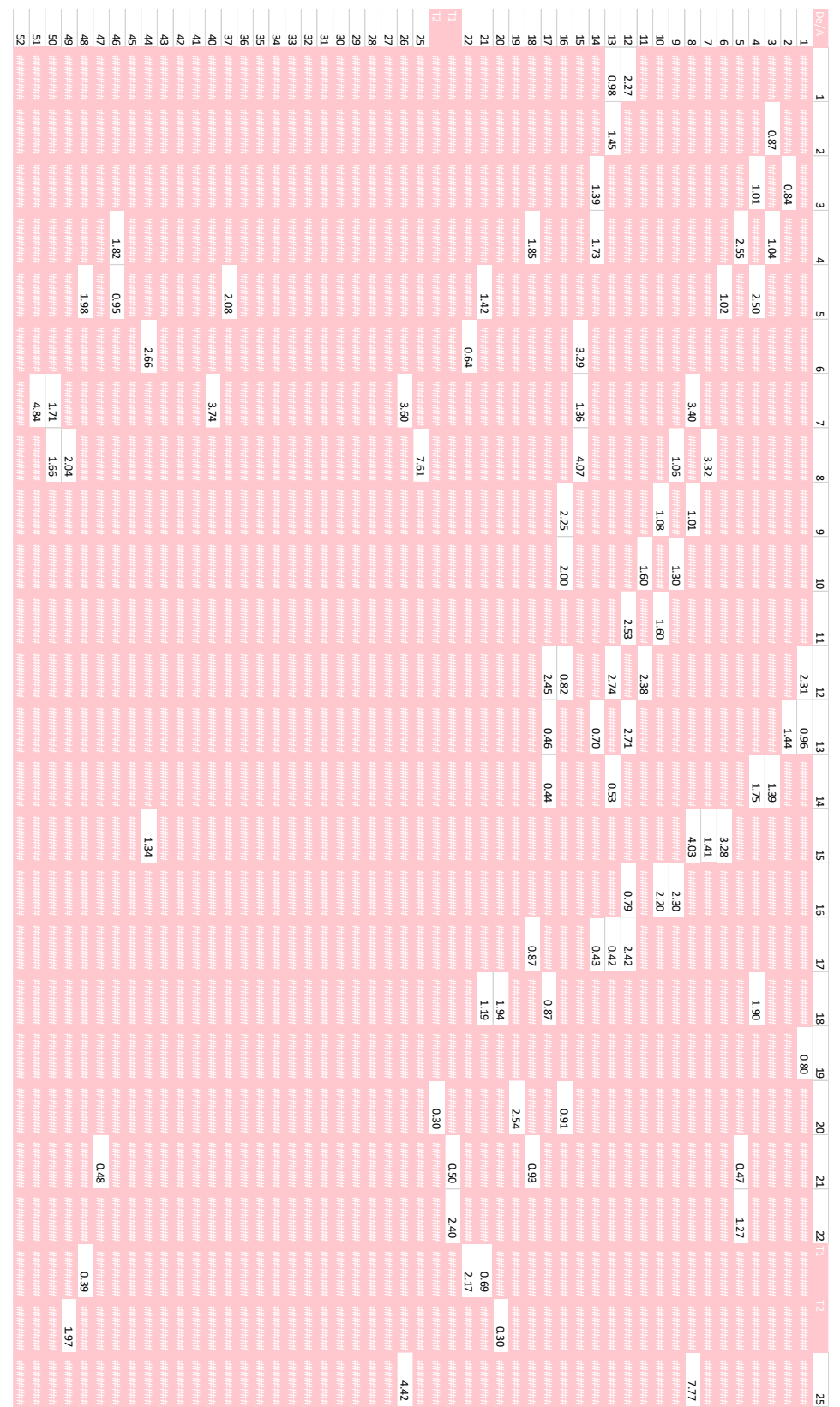

## <span id="page-48-0"></span>Apéndice B: Tablas de distancias de arcos

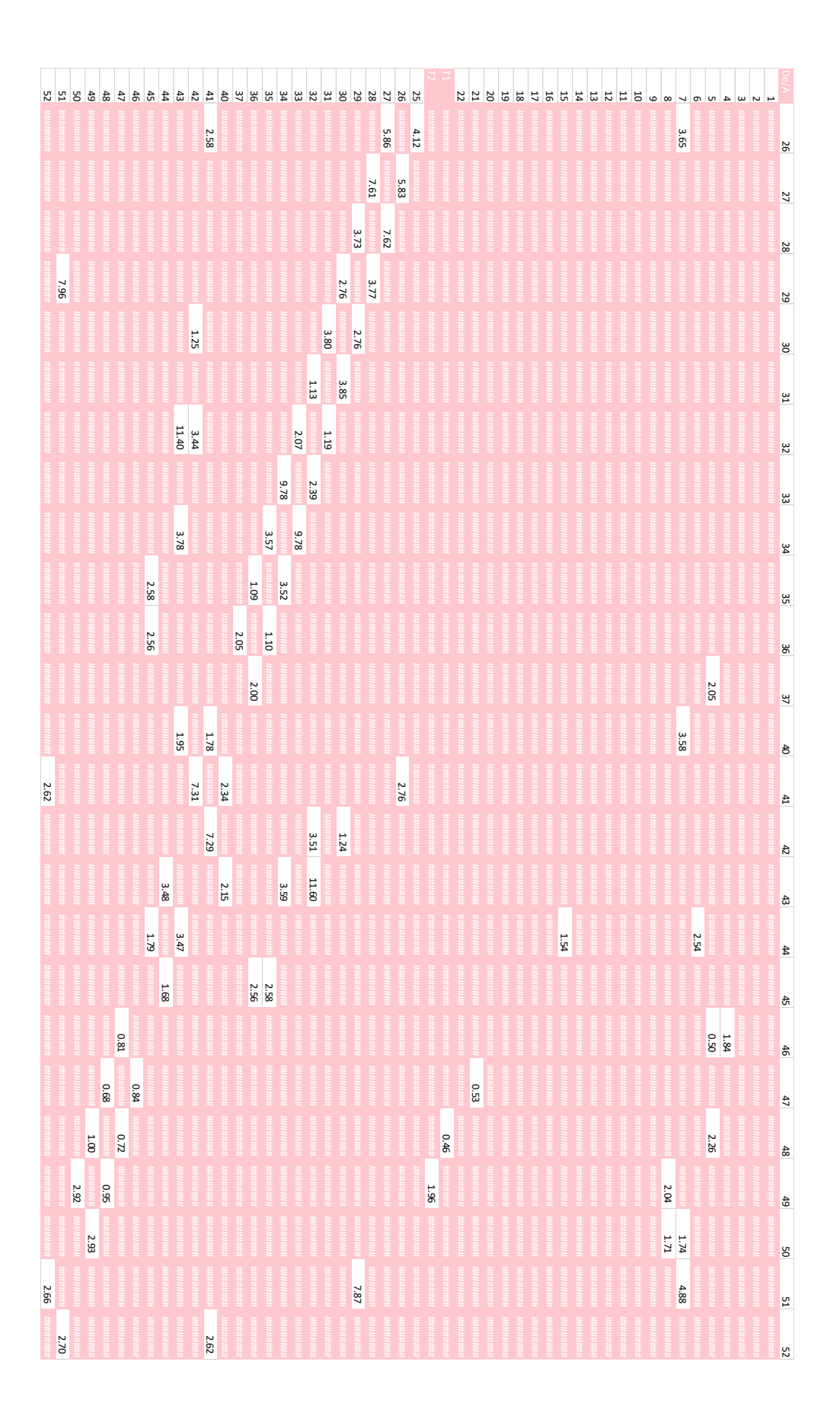

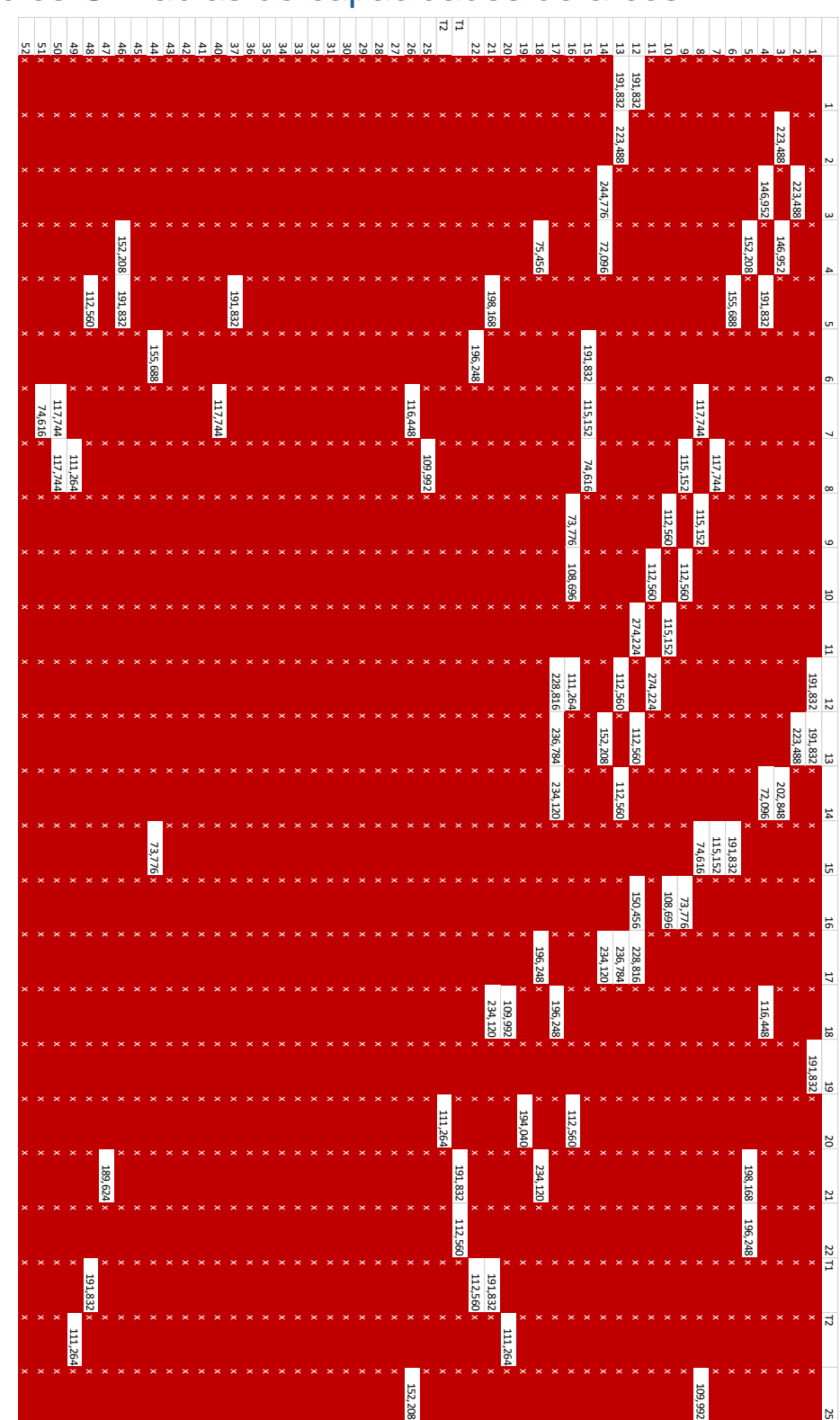

# <span id="page-50-0"></span>Apéndice C: Tablas de capacidades de arcos

25

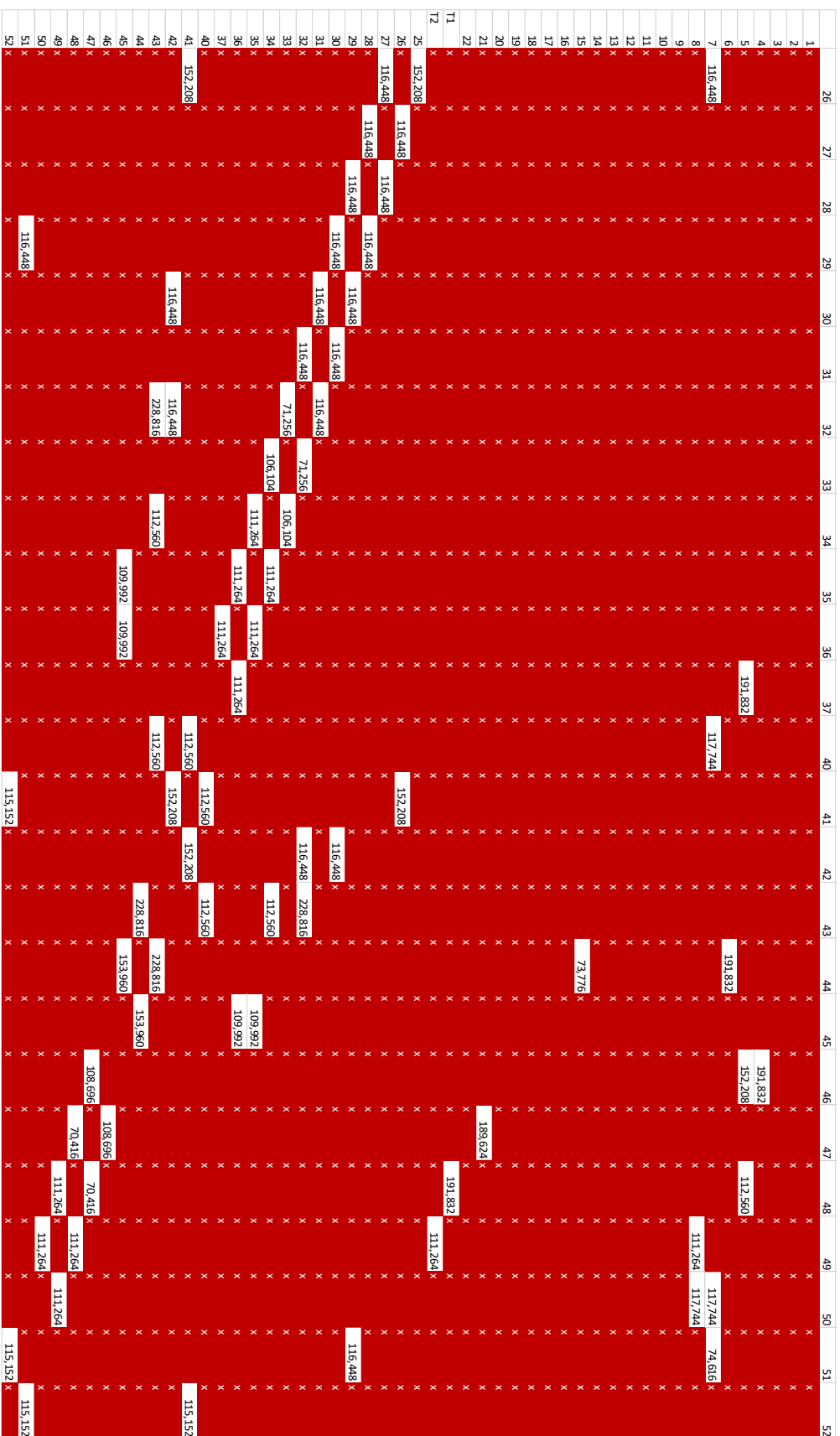

<span id="page-52-0"></span>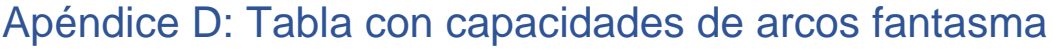

#### **Arcos fantasma**

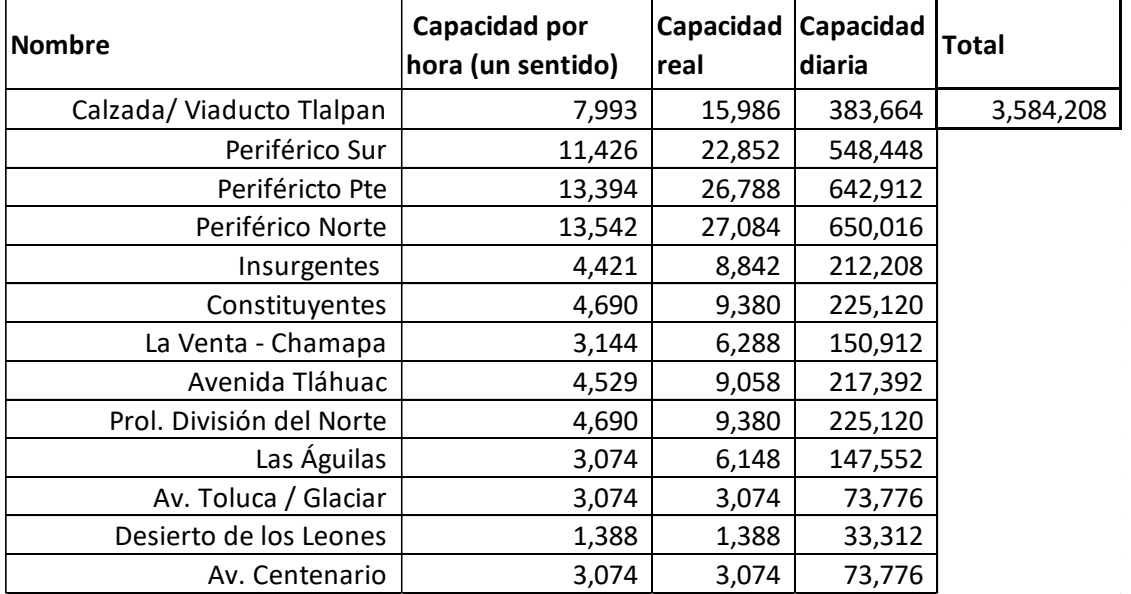

<span id="page-53-0"></span>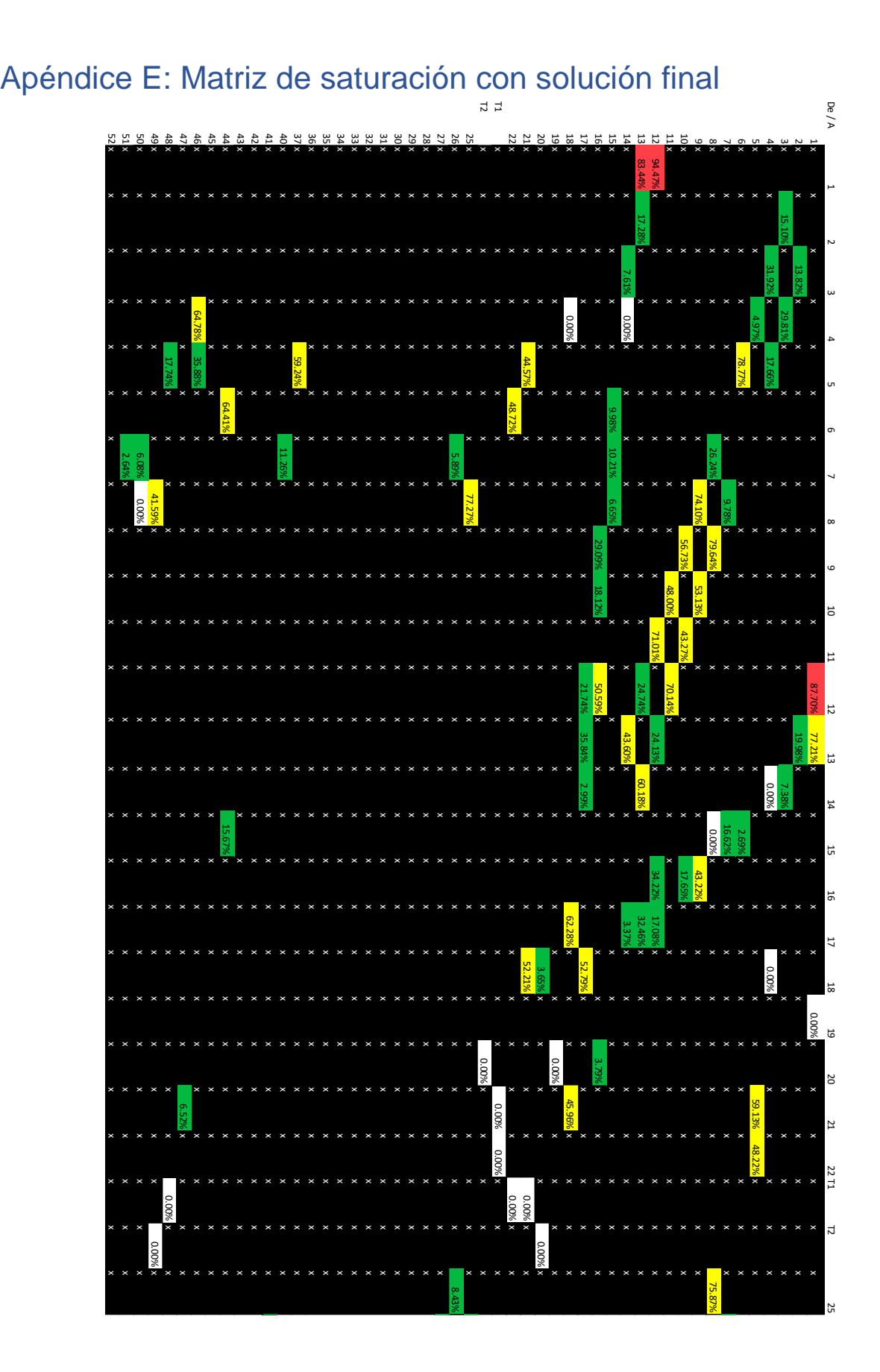

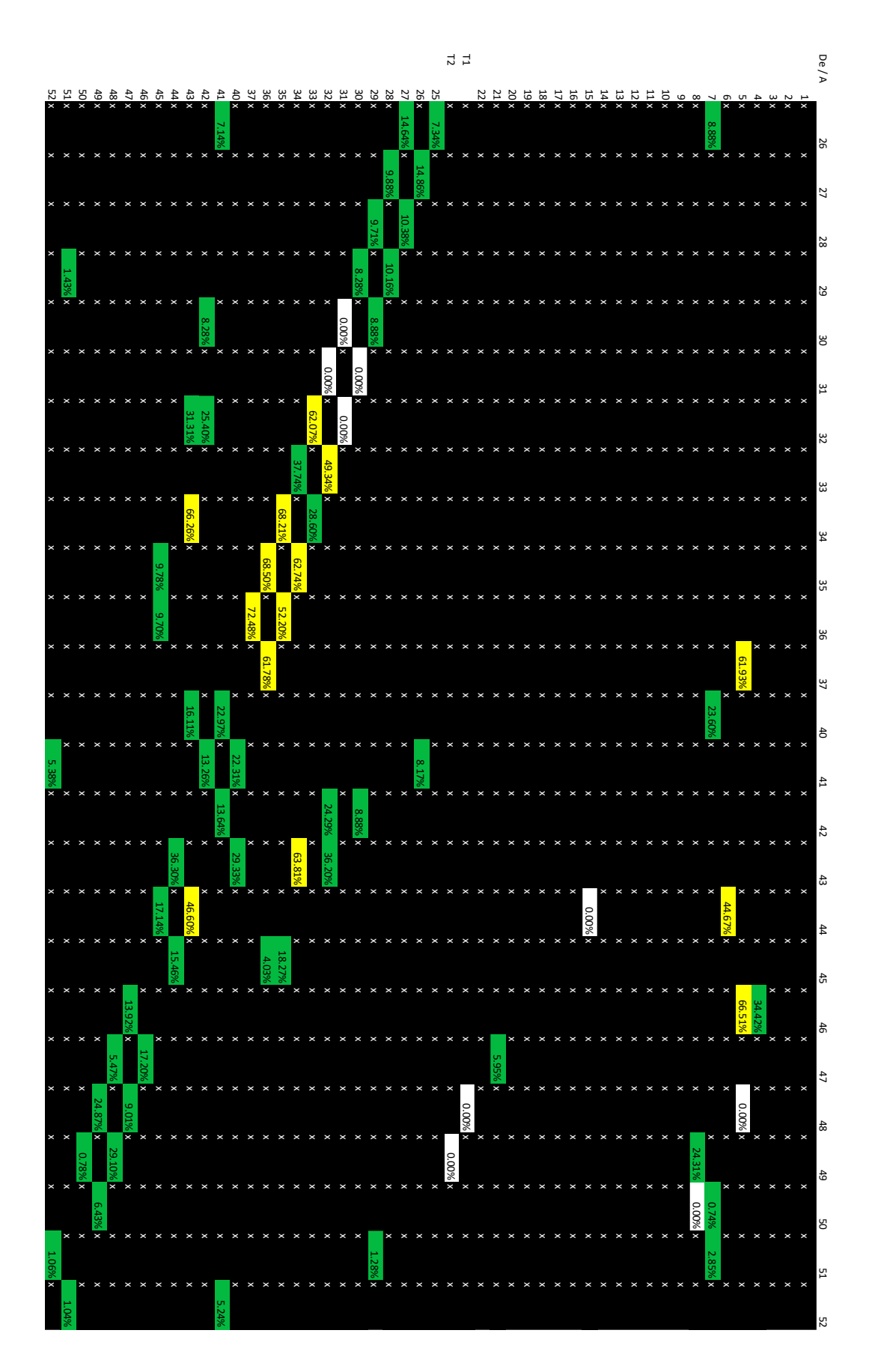

54